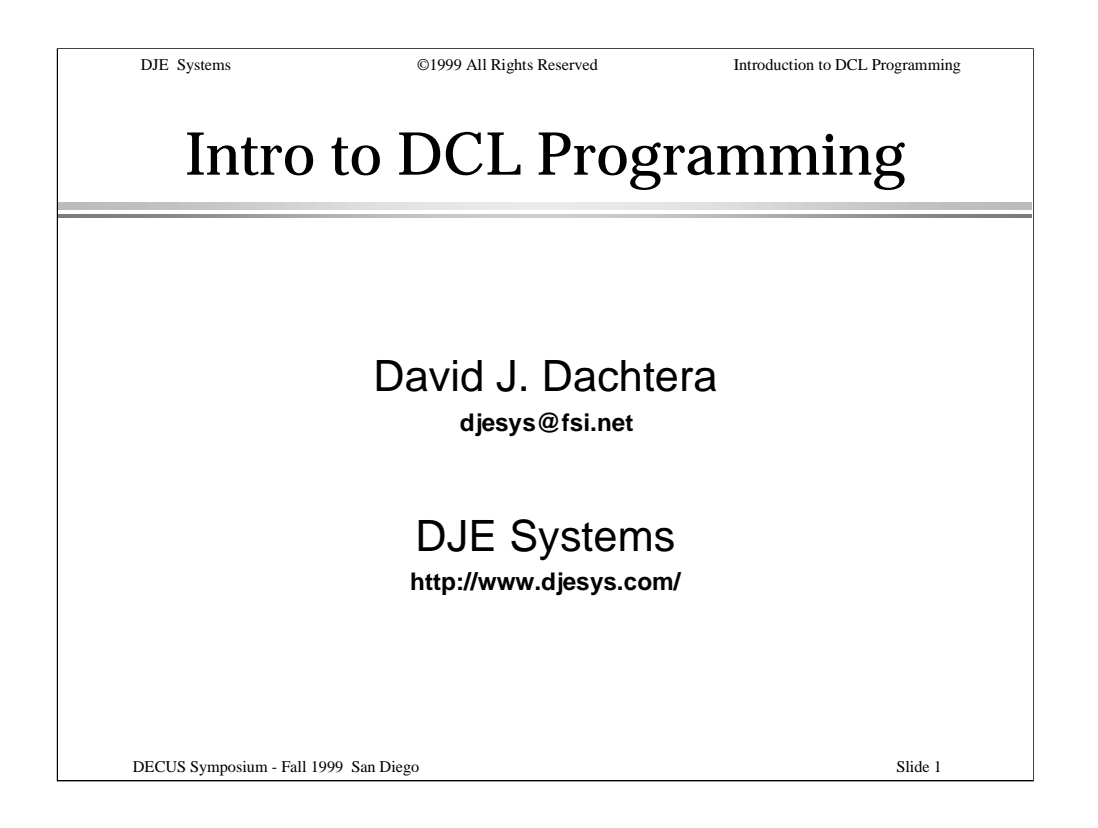

This presentation provides an introduction to programming in Digital Command Language - DCL.

DCL includes features allowing for conditional statements, logical control, file I/O string and numeric manipulation, and more.

In this presentation we'll introduce some of the more basic features of DCL as a programming language.

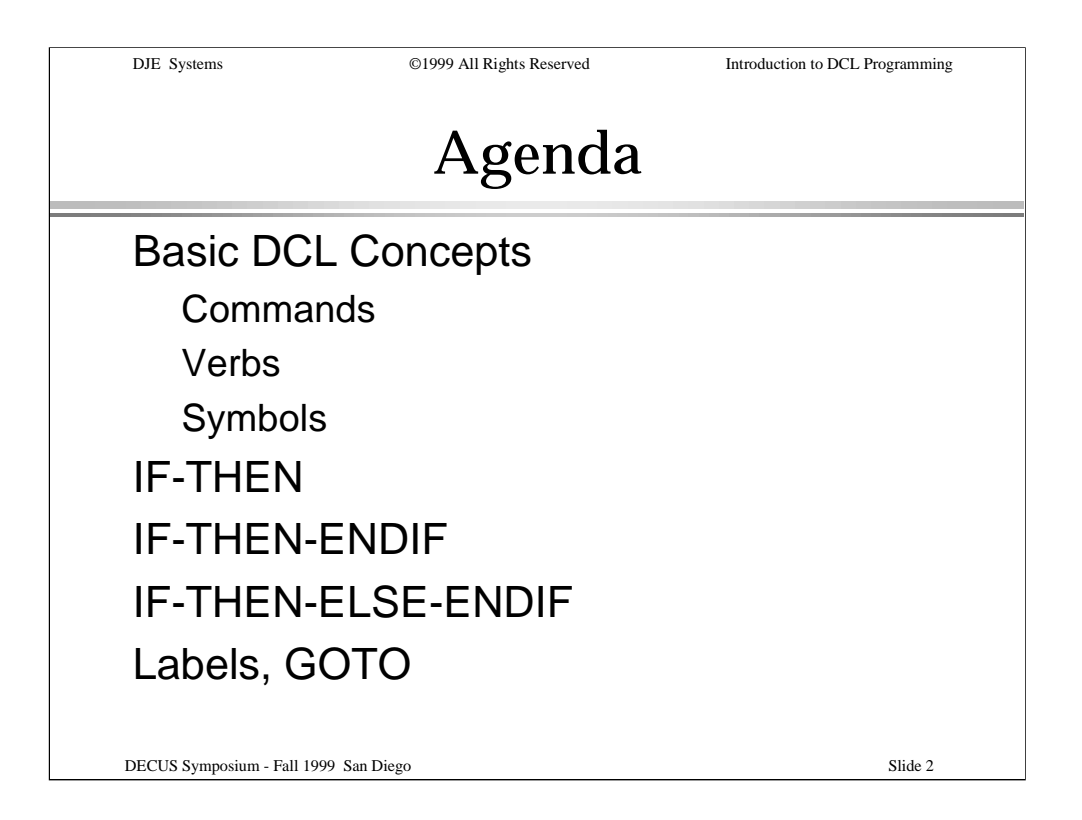

In this presentation, we'll go over some DCL basics: commands, verbs and symbols.

We'll look at conditional statements and conditional statement blocks.

We'll look at logical control and how to pass control from one section of code to another.

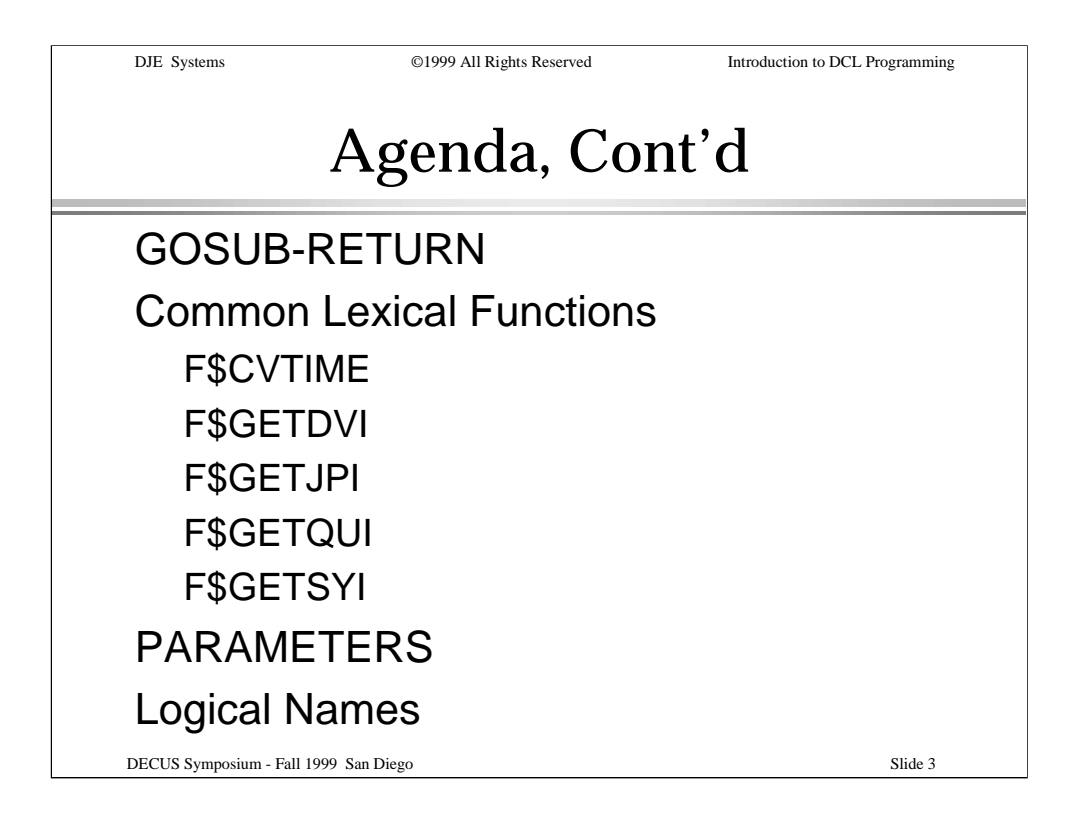

Then, we'll look at some of the more modular structures, including internal subroutines, using the GOSUB and RETURN statements.

We'll look at some functions built into DCL that allow you to manipulate dates and times, get information about devices, processes, batch and print queues and even from the system itself.

We'll look at passing parameters to DCL procedures, getting information from logical names and symbols, ...

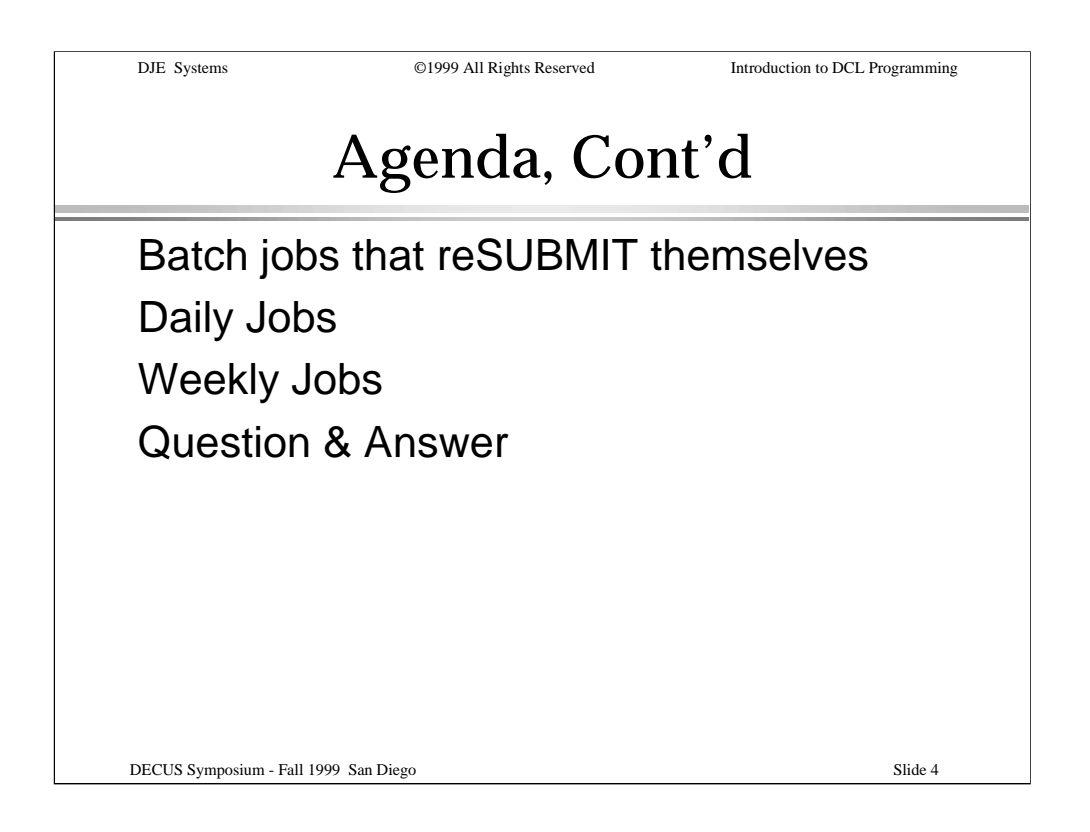

Finally, we'll use what we've learned to build batch jobs which resubmit themselves, and change their behavior based on the day of the week, month or year.

We'll also have a question and answer session to help everyone understand everything they need to help make their job easier.

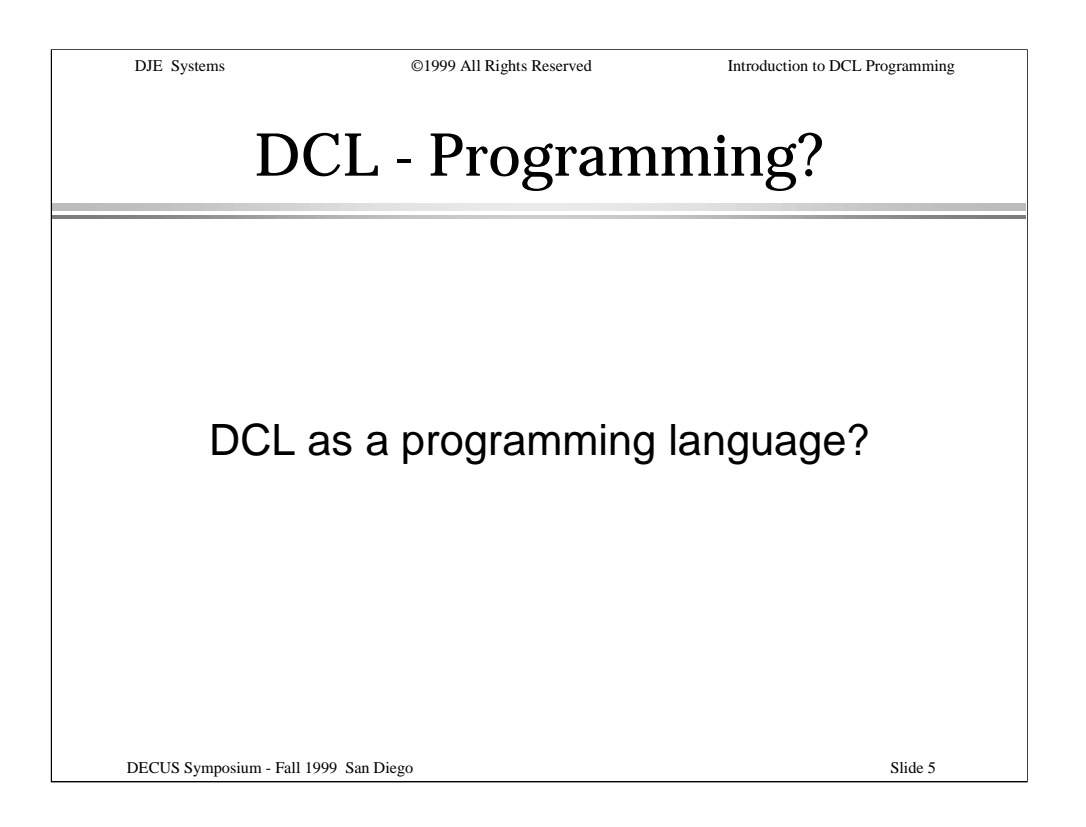

## Never thought of DCL as a programming language?

Well, that's even what Digital once said - but not any more!

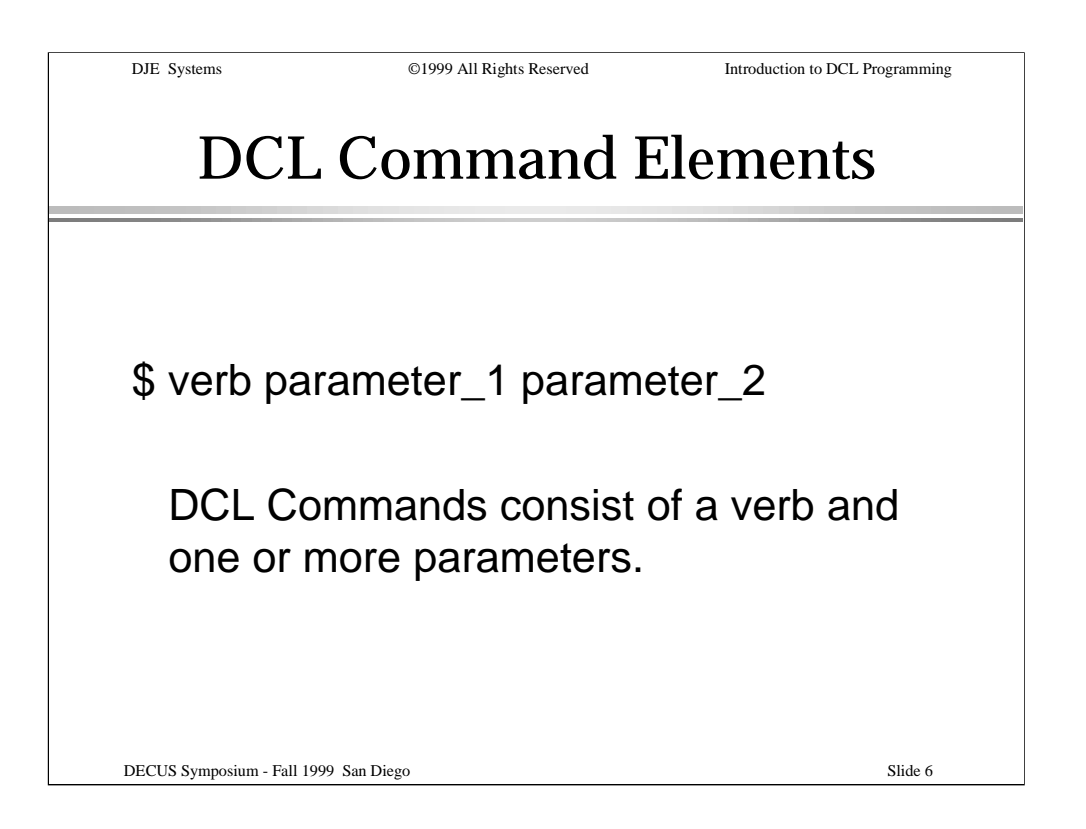

To begin understanding DCL, first let's review a few basic concepts.

DCL Commands consist of a verb and one or more parameters or operands.

Some commands can be as simple as: \$ SET VERIFY or \$ LOGOUT

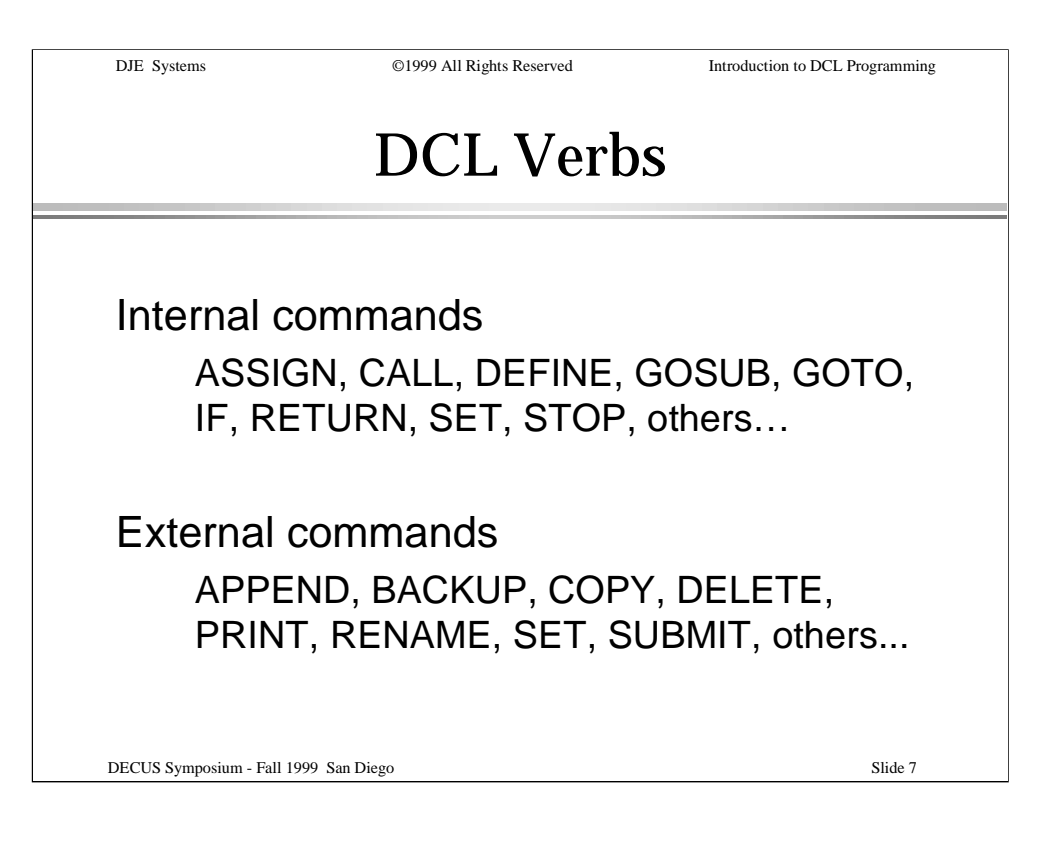

Commands in DCL are either internal to DCL or are executed by programs which are external to DCL.

Here we see some examples of both internal and external commands.

Notice that SET, STOP and other commands can be either internal or external depending upon the keyword after the verb.

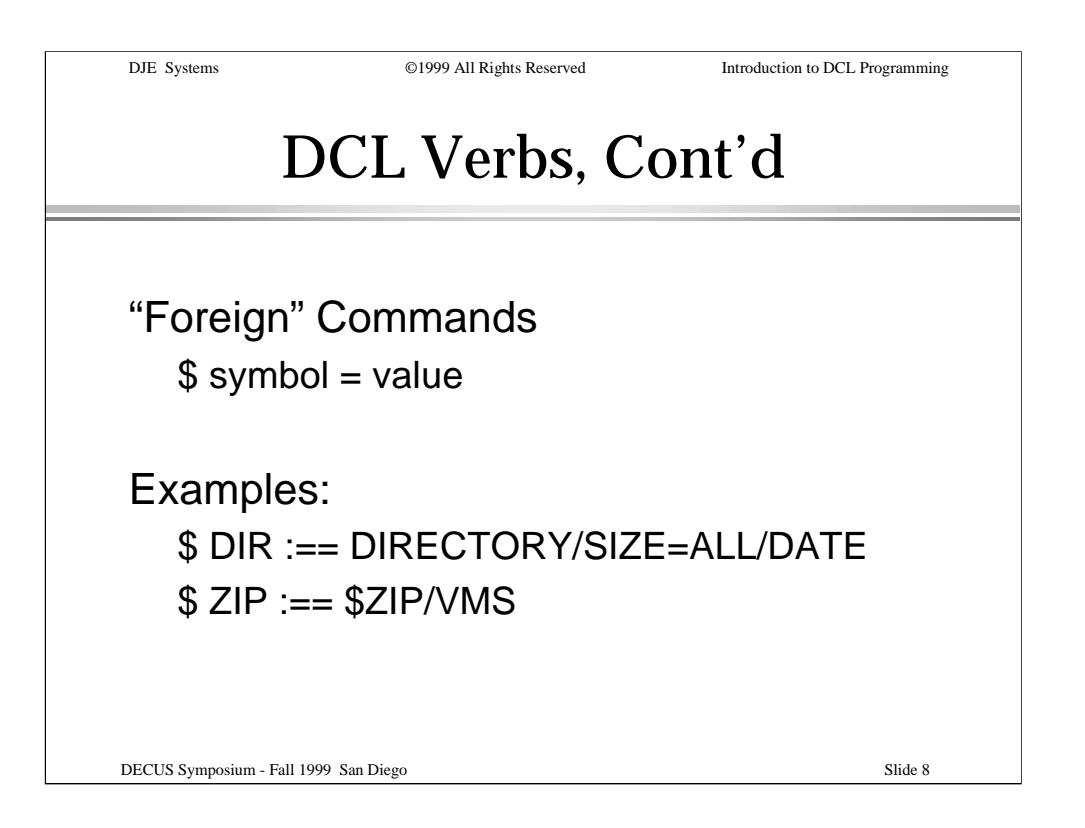

Commands can be added or customized using symbols or "foreign commands".

In the slide, the DIR symbol redefines the behavior of the DIRECTORY command, while the ZIP symbol provides a means to invoke the ZIP program in such a manner that it can accept parameters and qualifiers from the command line.

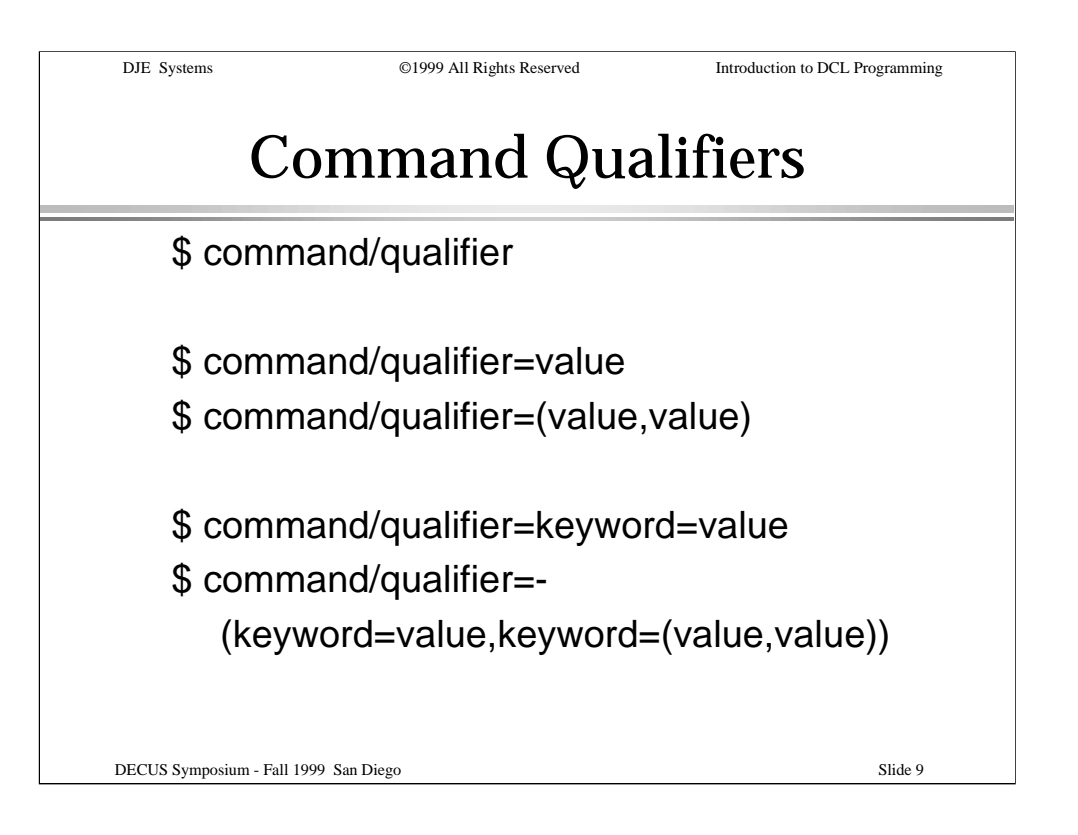

Command qualifiers specify additional information or alternate behaviors of commands.

Some qualifiers accept a value or a list of values. When specifying a single value, the parentheses can be left out.

Some qualifiers accept a keyword or a list of keywords. Each keyword may accept a value or a list of values.

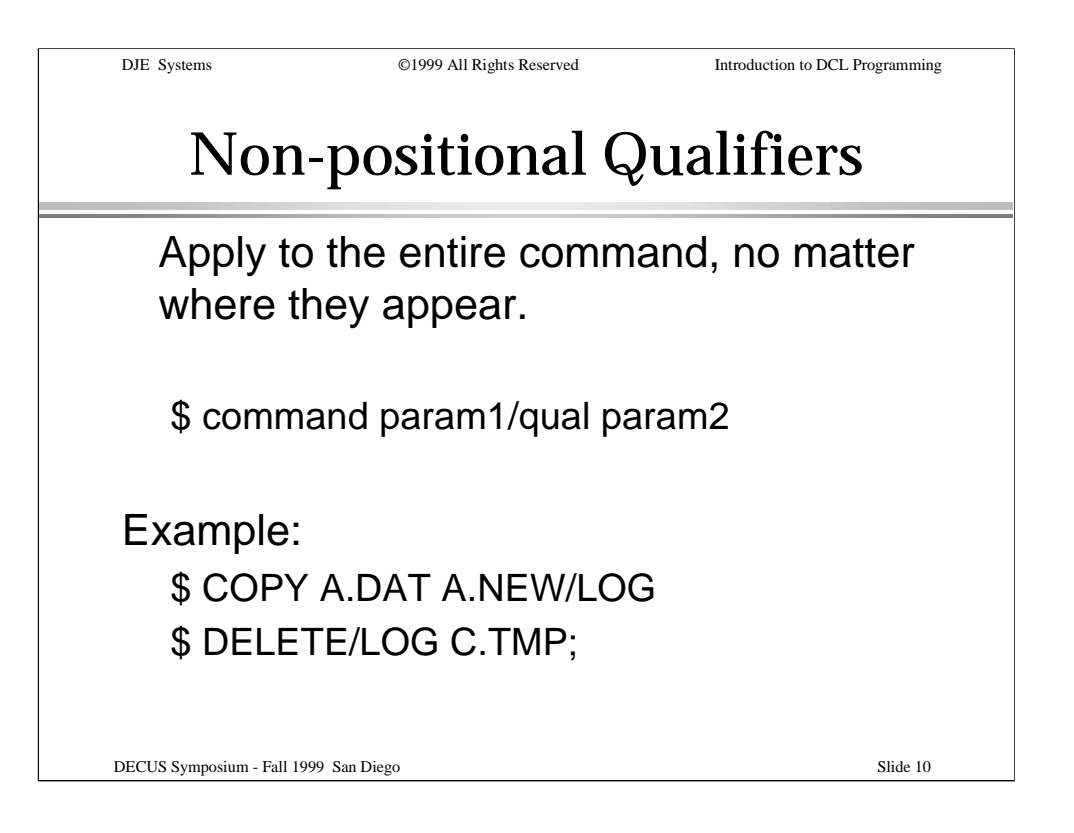

Some qualifiers have the same effect no matter where they appear on the command line. These are called non-positional qualifiers.

The slide shows some examples. The /LOG qualifier is usually non-positional.

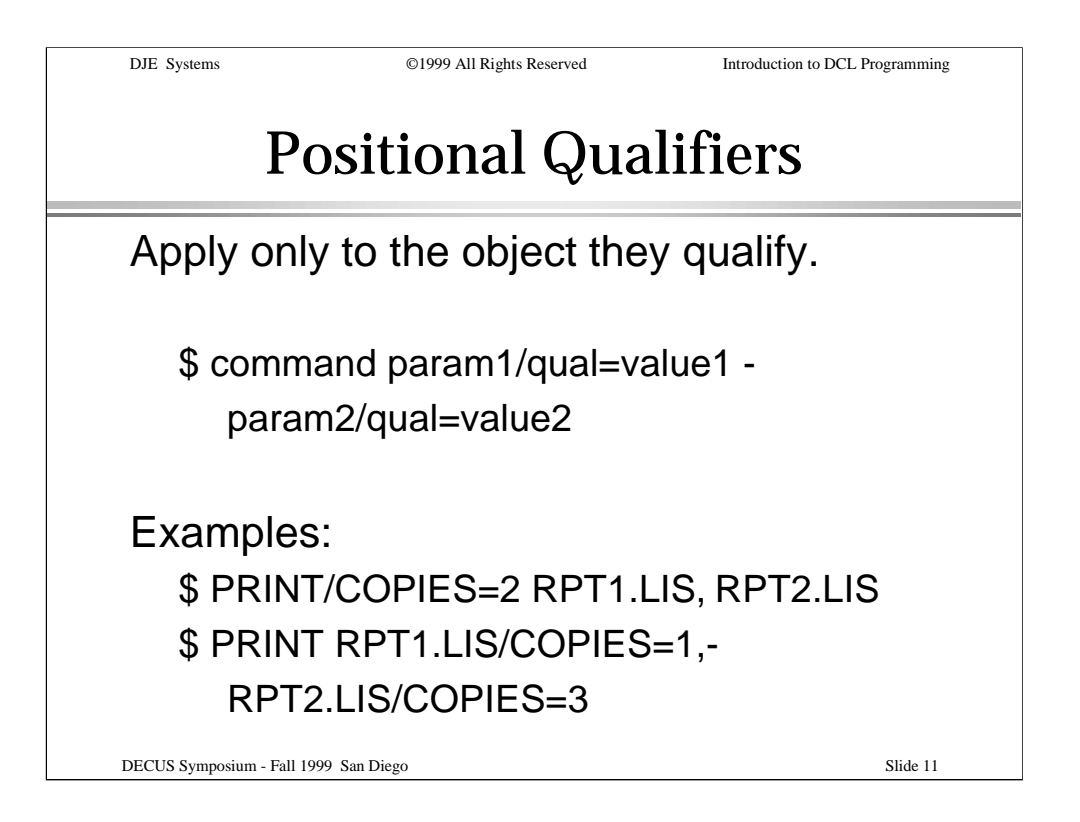

Some qualifiers can appear more than once in a command. These are called positional qualifiers. They qualify (or modify) the command element to which they are immediately adjacent.

An example of this is the /COPIES qualifier of the PRINT command. When applied to the PRINT command, it is global to all the files in the print job. When applied to single file specifications in a PRINT job, it modifies only those files which match that file specification.

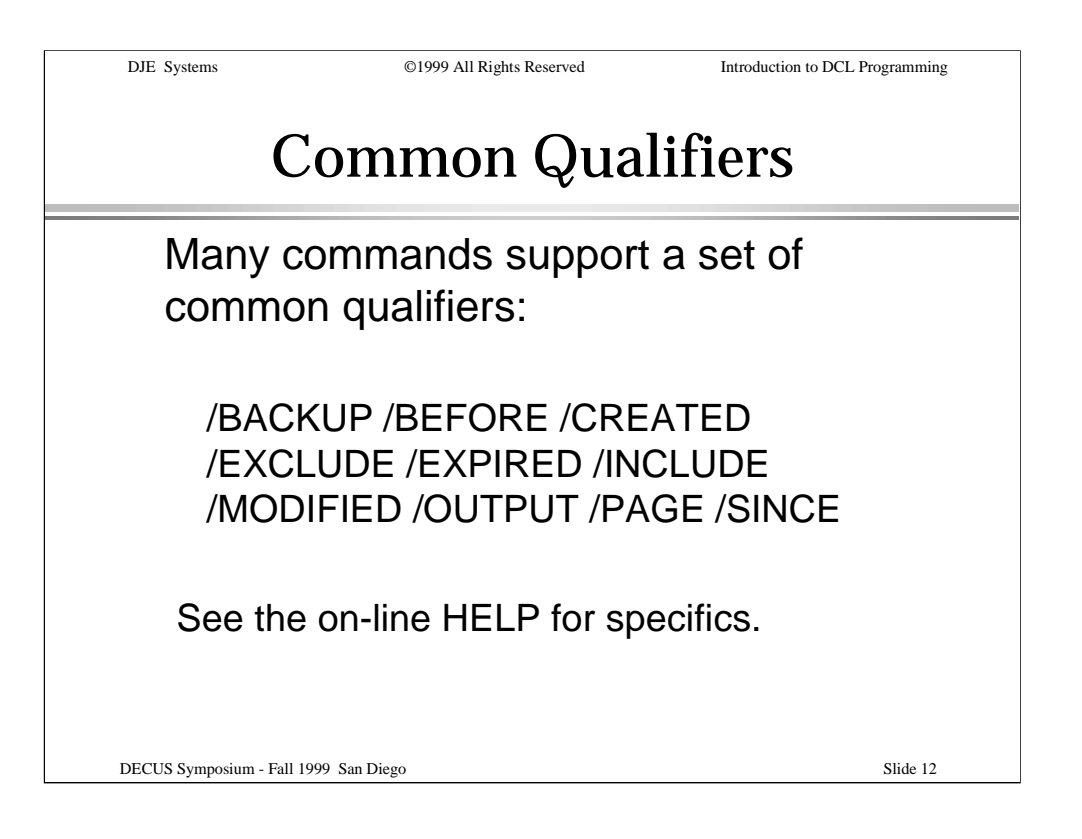

The VMS run time library UTIL\$SHR provides support for a set of common qualifiers that have been made available in many of the more common commands.

You can find these in the HELP for the DIRECTORY command, SEARCH, PRINT and others.

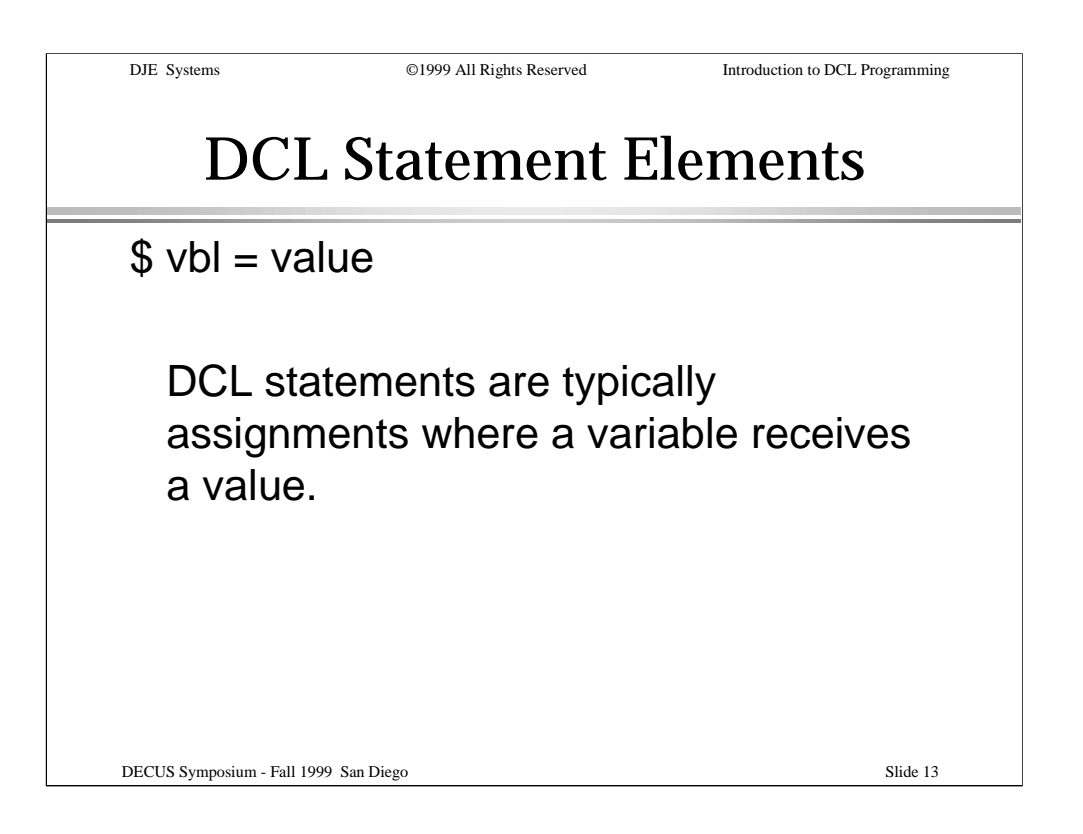

Elements of a DCL statement (as opposed to a command) look very much like other programming languages.

Here we have an example of an assignment statement. A variable receives a value. The value can be a literal expression, the name of another symbol, the result of a function, the result of an arithmetic or string operation, etc.

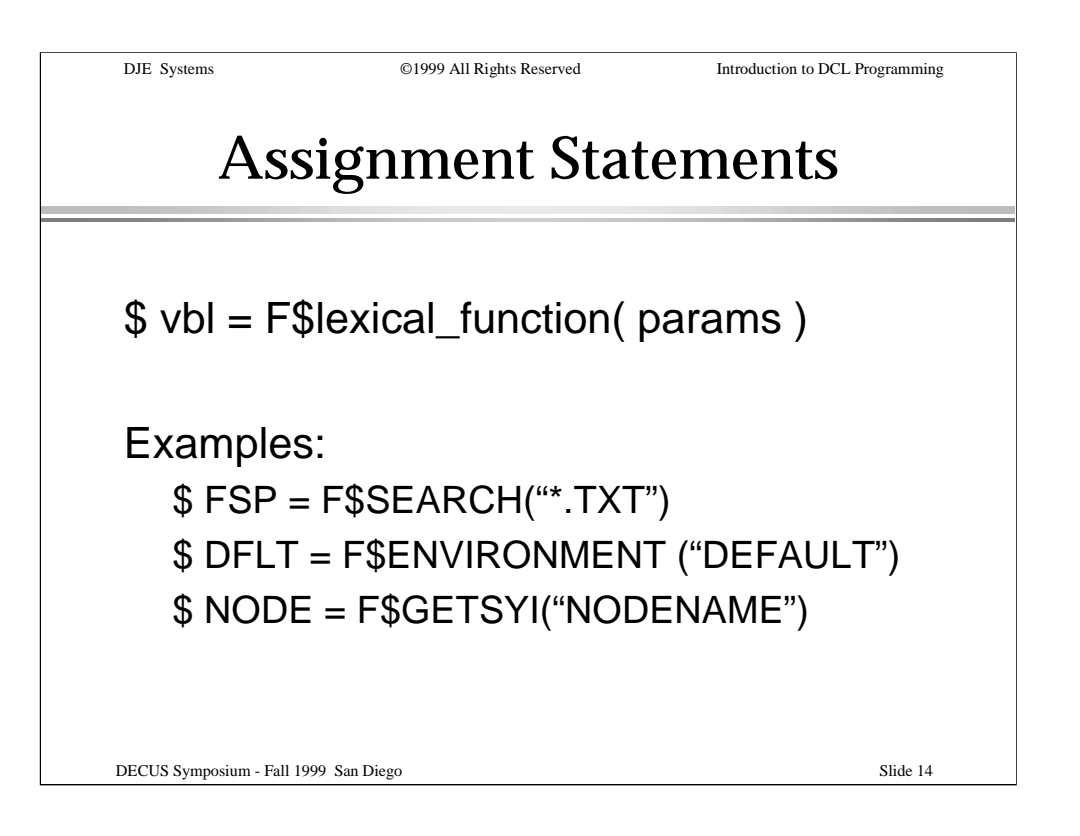

Here we see a variable which receives the value returned by a built-in ("lexical") function. The built-in function is part of the DCL lexicon.

The slide also shows some examples.

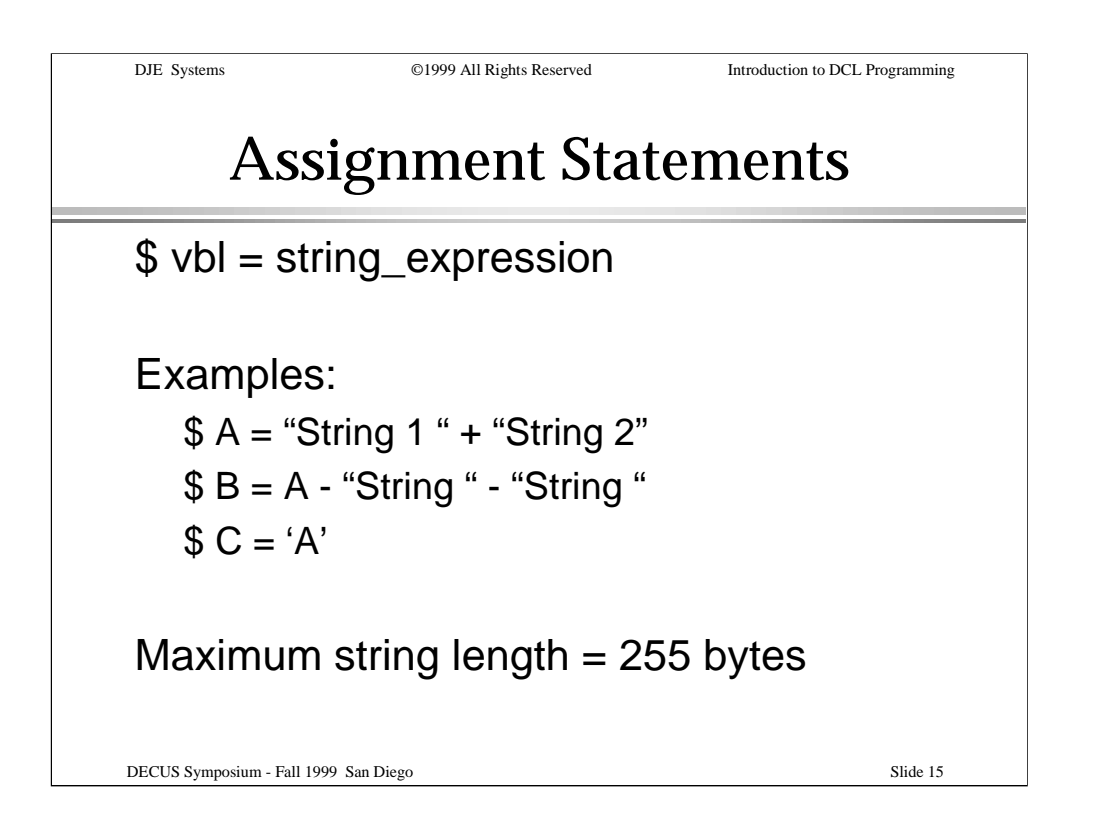

Here are some examples of string operations.

The first operation is a string concatenation.

The second operation is string reduction.

The third operation is a symbol substitution.

What's happening in statement three?

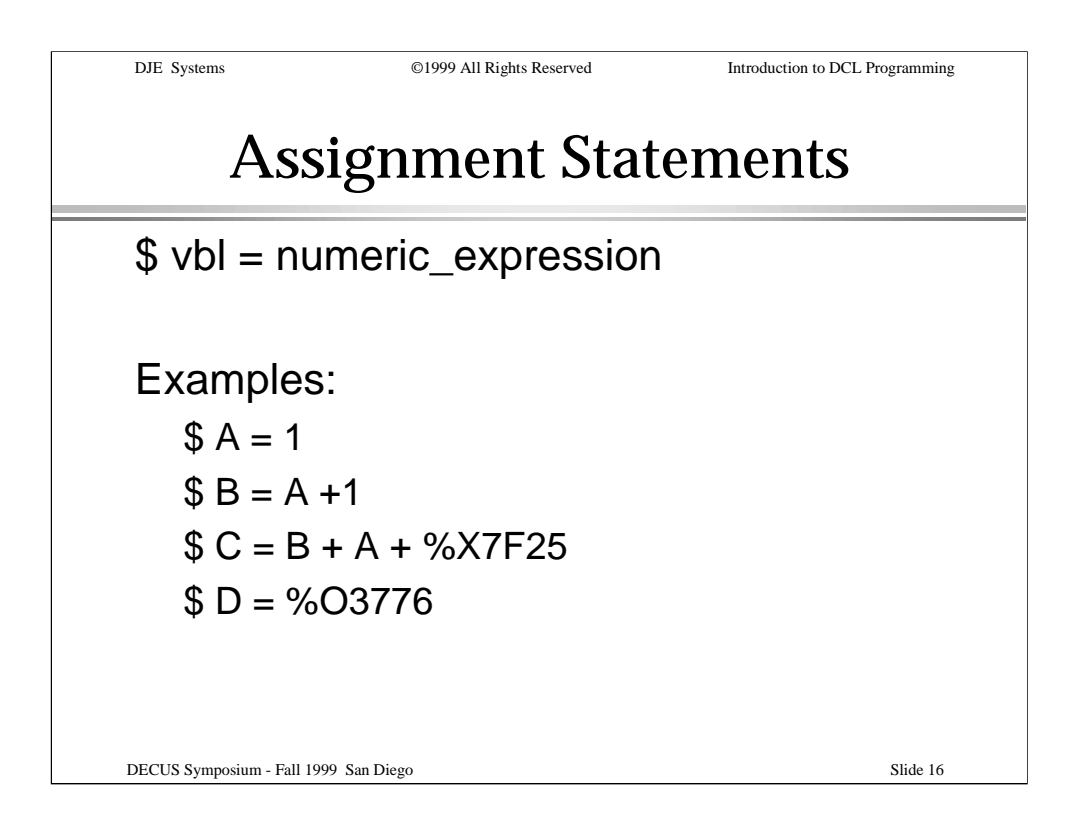

Here, we see some examples of numeric assignments.

We have an assignment using a literal and other assignments using numeric additions.

Note the use of hexadecimal notation in the third example and octal notation in the fourth.

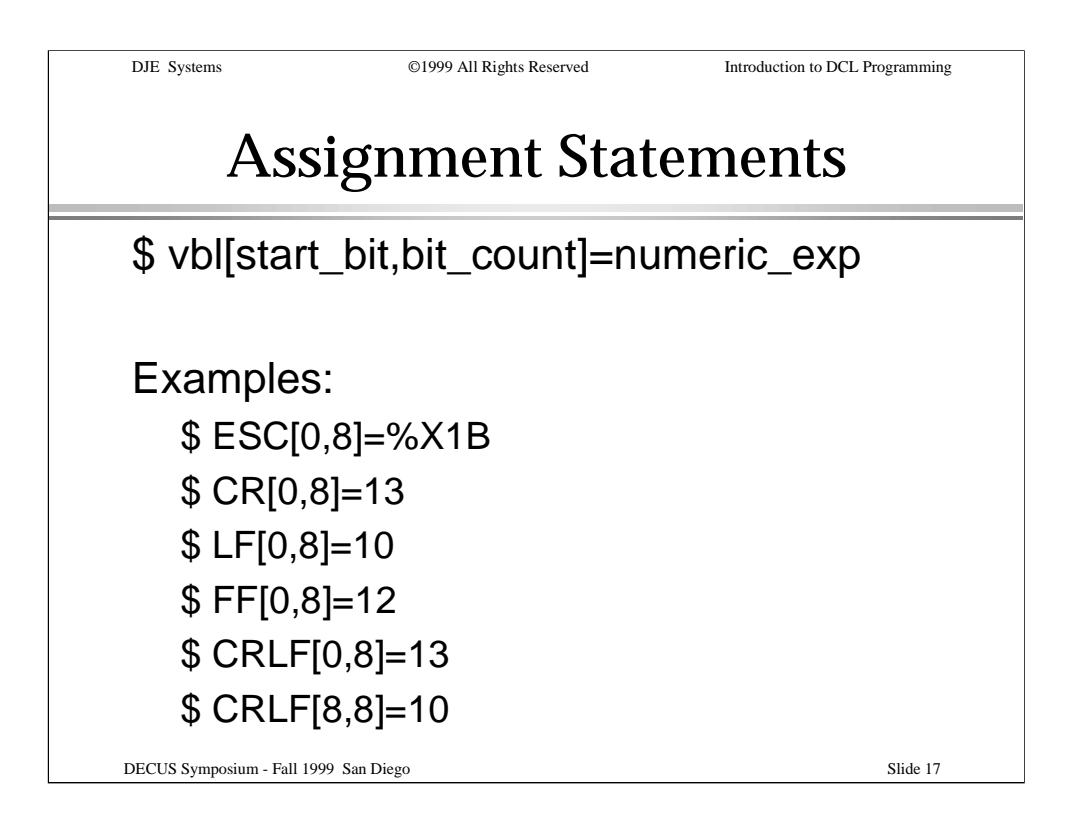

These are examples of assigning values to bits within a string. The result is always a string. This is useful for constructing escape sequences and binary values.

In the fifth and sixth examples, the result is a two byte string containing a carriage-return and a line-feed (in that order).

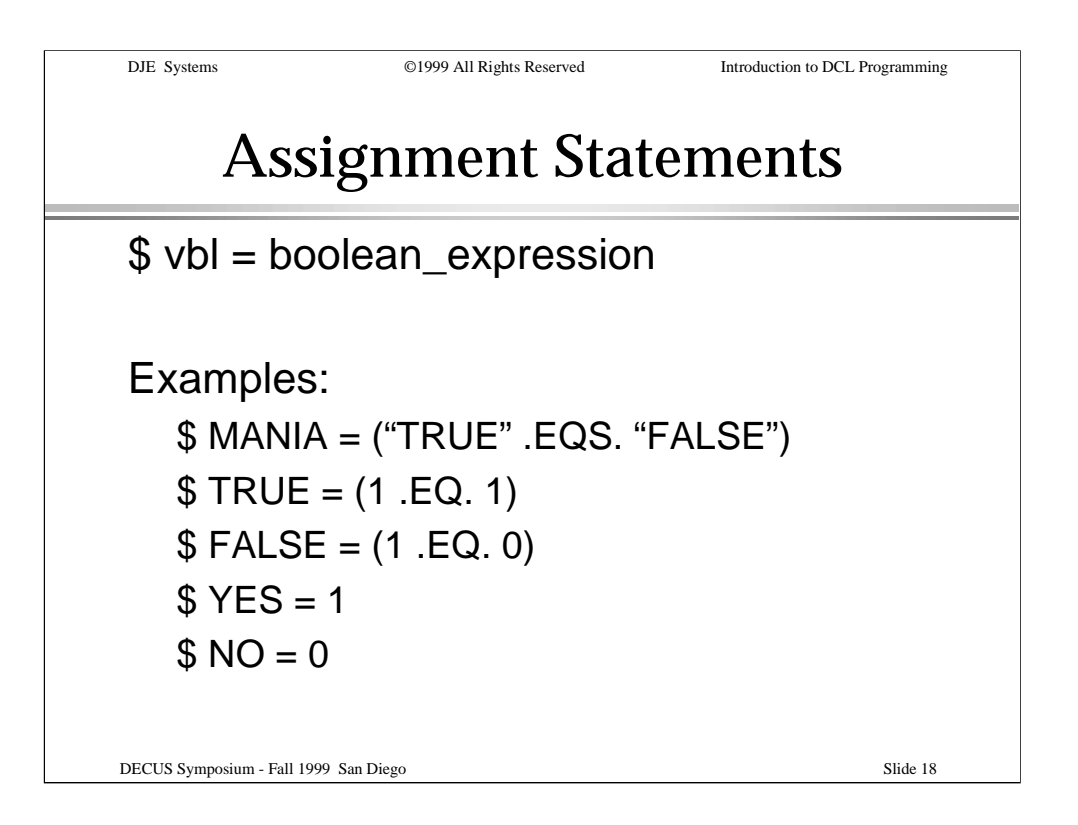

Here we have examples of assignment of a "truth value" or a boolean value.

The last two examples are ordinary numeric literal assignments. They illustrate the defaults for "true" ("yes") and "false" ("no").

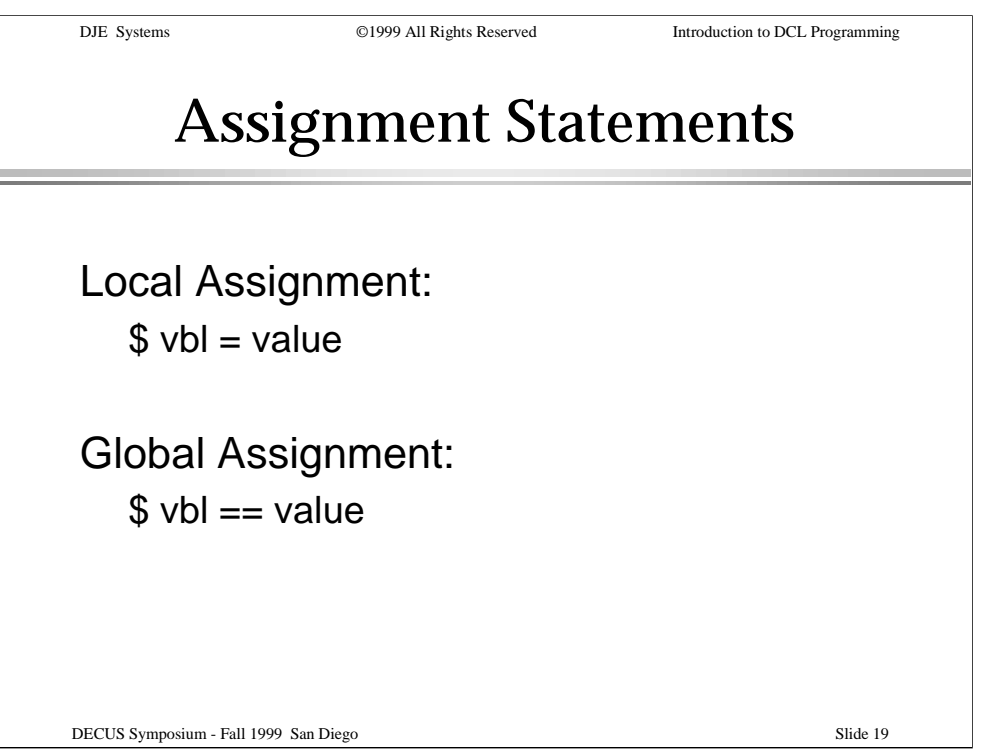

Symbols can be either local to the current procedure level ("depth") and all levels deeper, or global to all procedure levels ("depths").

Local symbols are available to the current procedure and any that it invokes.

Global symbols are available to the current procedure and any that it invokes, as well as the procedure(s) which invoked the current procedure.

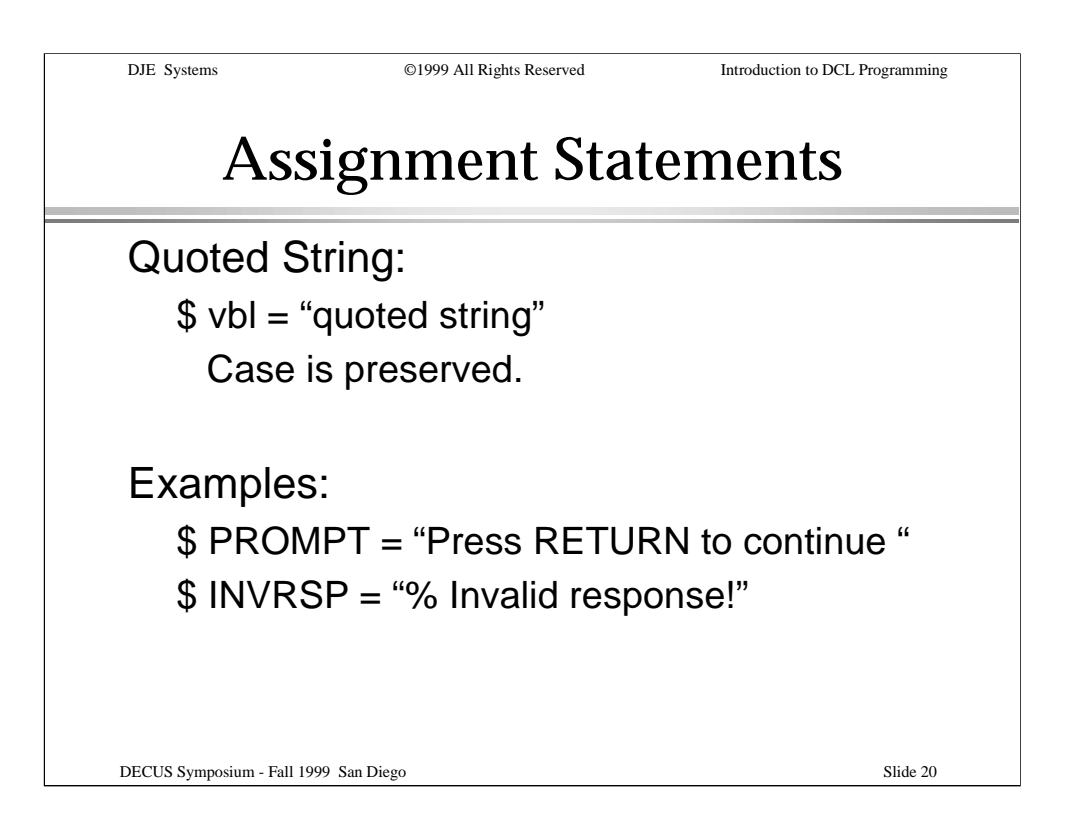

When a quoted string is assigned to a symbol, the case and contents of the string are preserved intact.

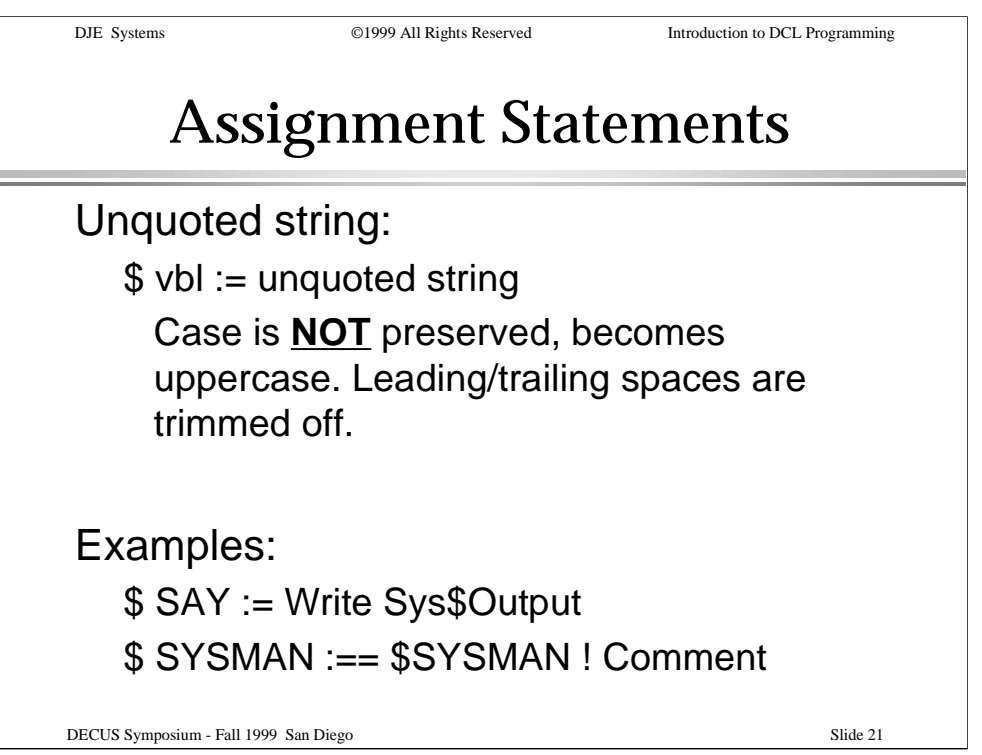

In the case of an unquoted string (uses the "colon-equal[-equal]" sequence), all text becomes upper case, and leading and trailing spaces and TABs are trimmed off. If the unquoted string contains an embedded quoted string, the case and content of the quoted portion of the string will be preserved.

Comment delimiters are observed as usual. The comment is not considered part of the unquoted string.

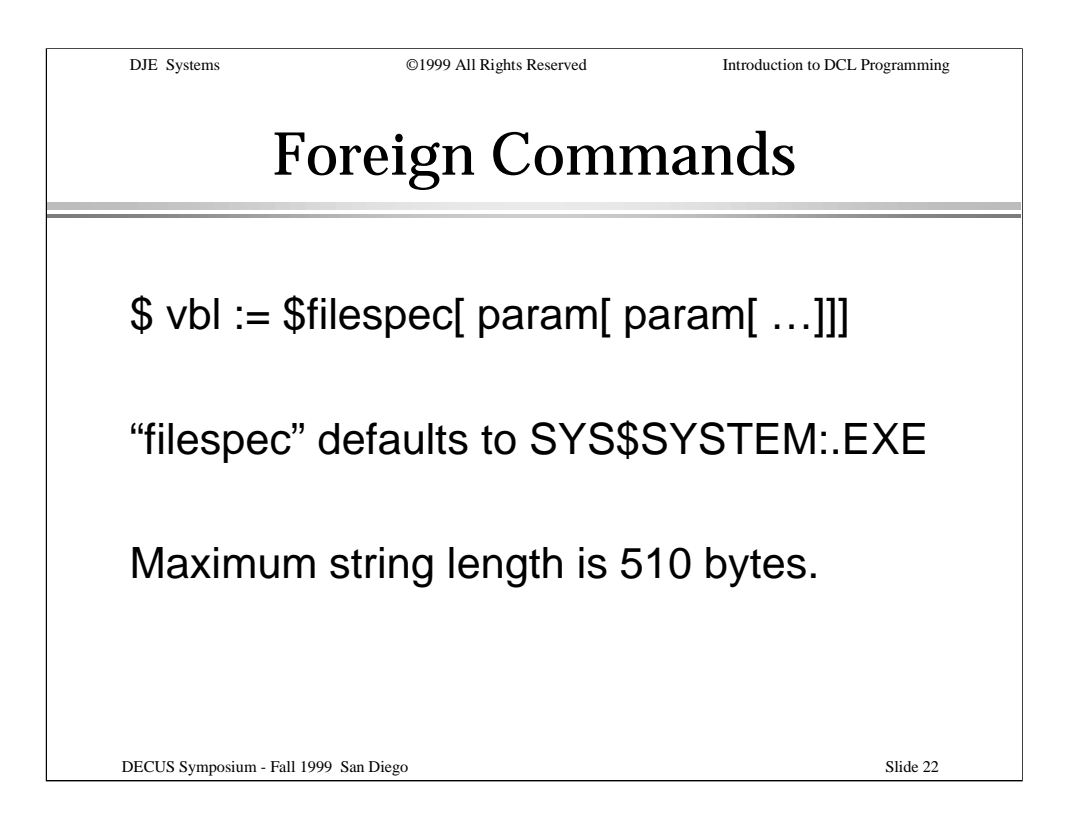

A "foreign command" is special case where a symbol can be interpreted by DCL as verb. The value of the symbol can include qualifiers and/or parameters in addition to the file specification of the executable file.

If necessary, foreign commands can be defined using quoted strings if, for example, the case of an argument or embedded spaces within an argument needs to be preserved.

Using symbol substitution, strings of up to 1024 bytes can be constructed.

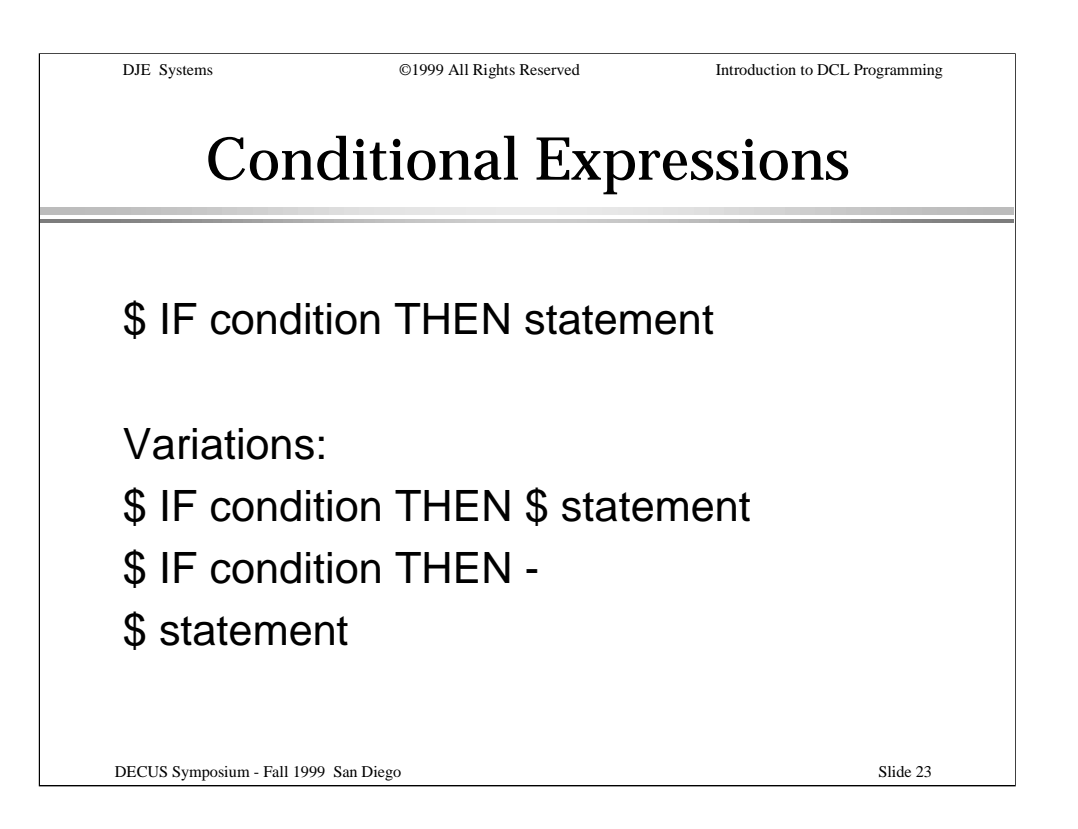

Conditional expressions provide logical control based on conditions you specify.

In this form, the IF-THEN structure can be stated on a single line or it can be continued across two or more lines.

In either case, the "\$" after THEN is optional.

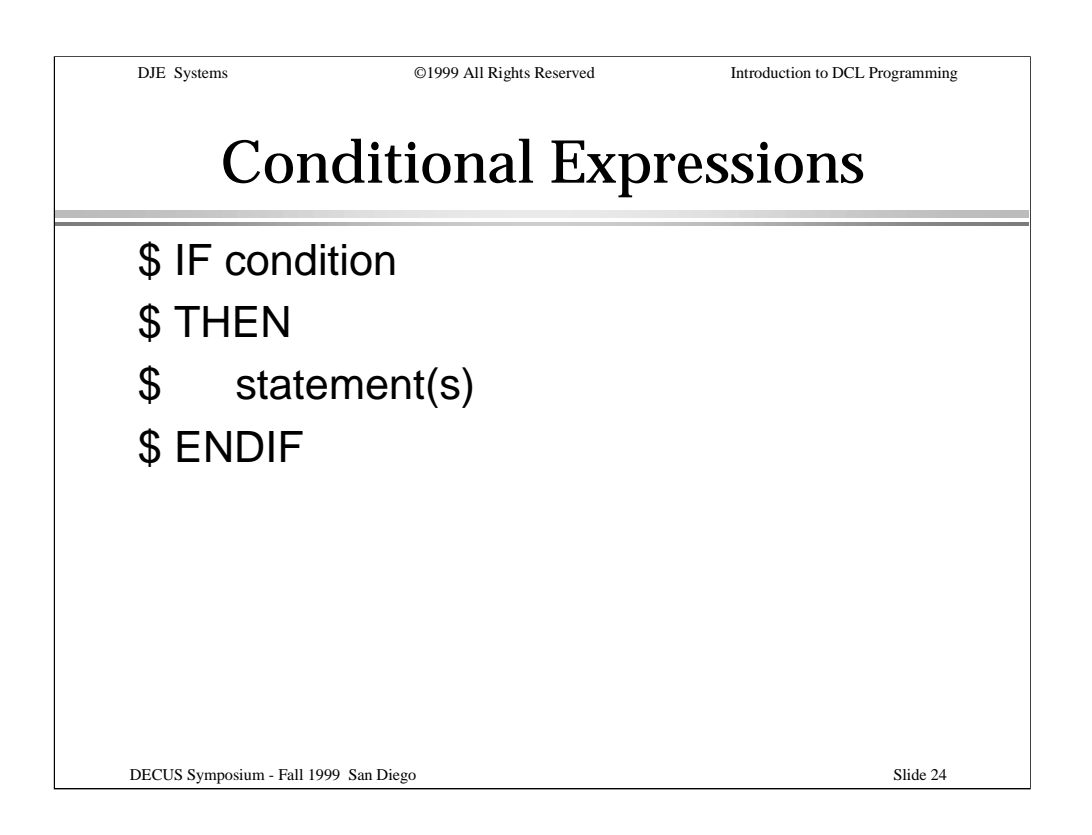

Another variation is the IF-THEN[-ELSE]-ENDIF structure.

This variant allows multiple statements (or no statements) to be included in the THEN or ELSE clause.

Although it is not required, it is recommended that the THEN or ELSE statement appear on a line by itself.

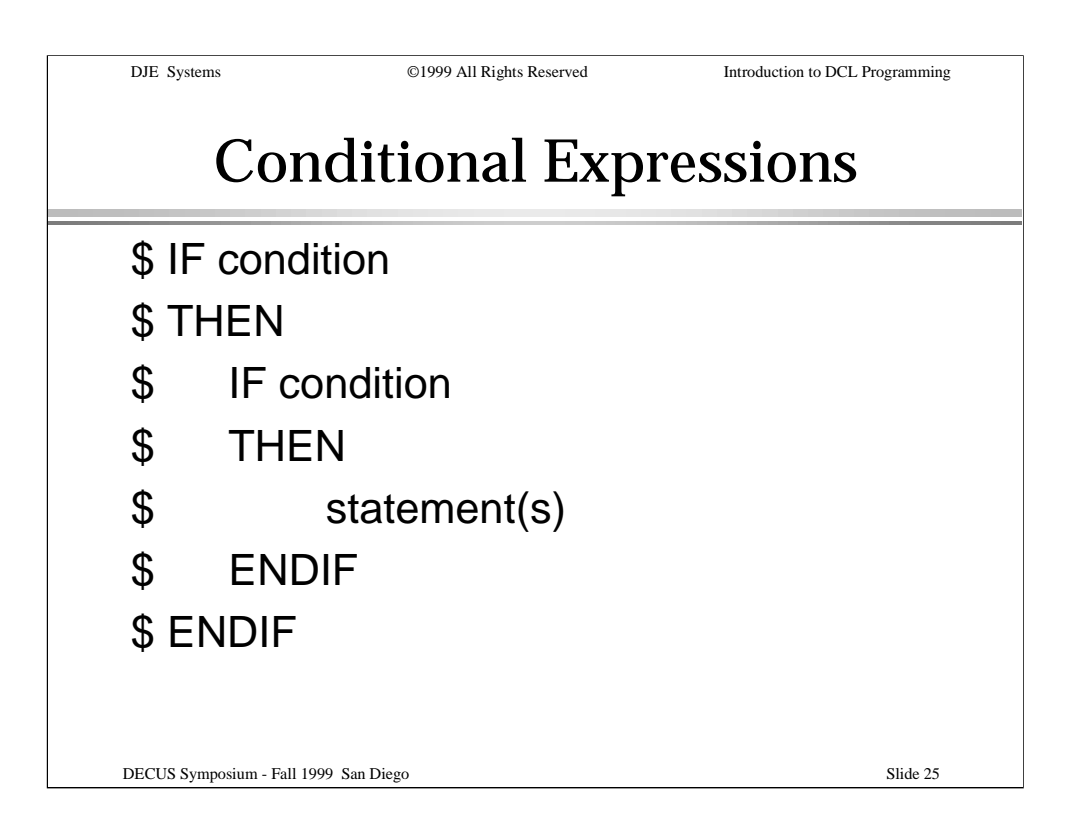

The IF-THEN[-ELSE]-ENDIF structure allows IF-THEN[-ELSE]-ENDIF structures to be nested.

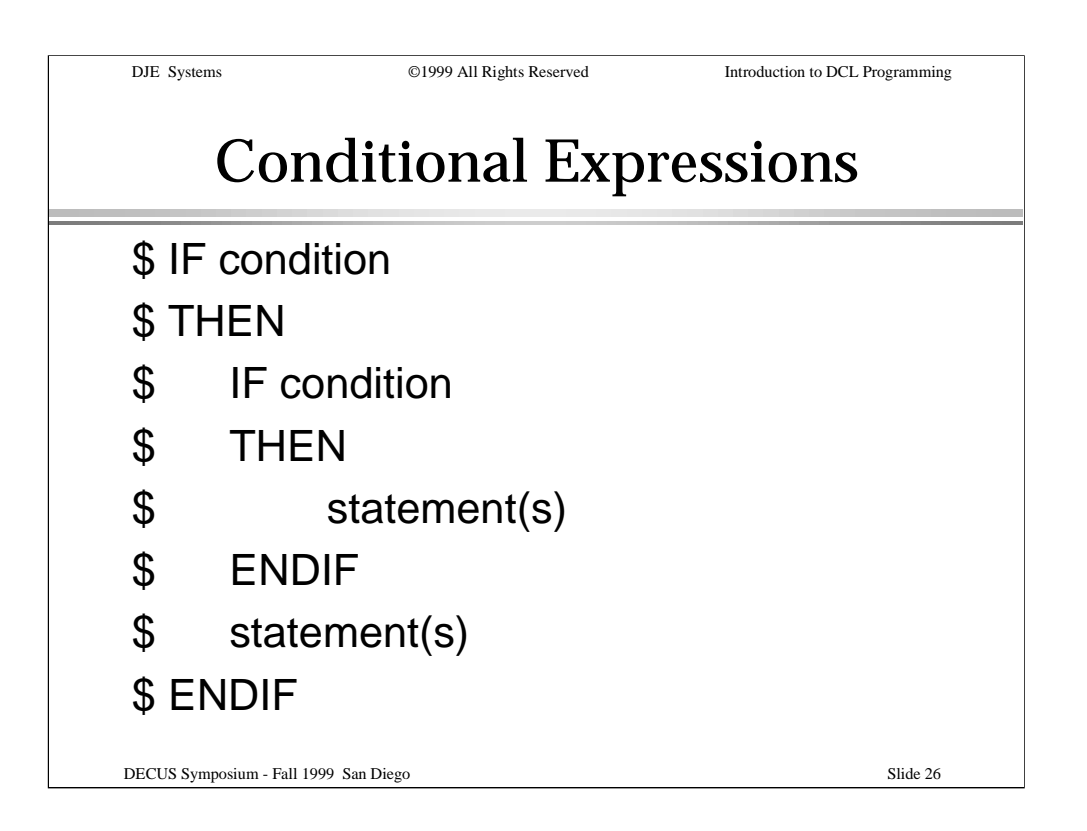

Other statements can be included either before or after a nested IF-THEN[-ELSE]-ENDIF structure.

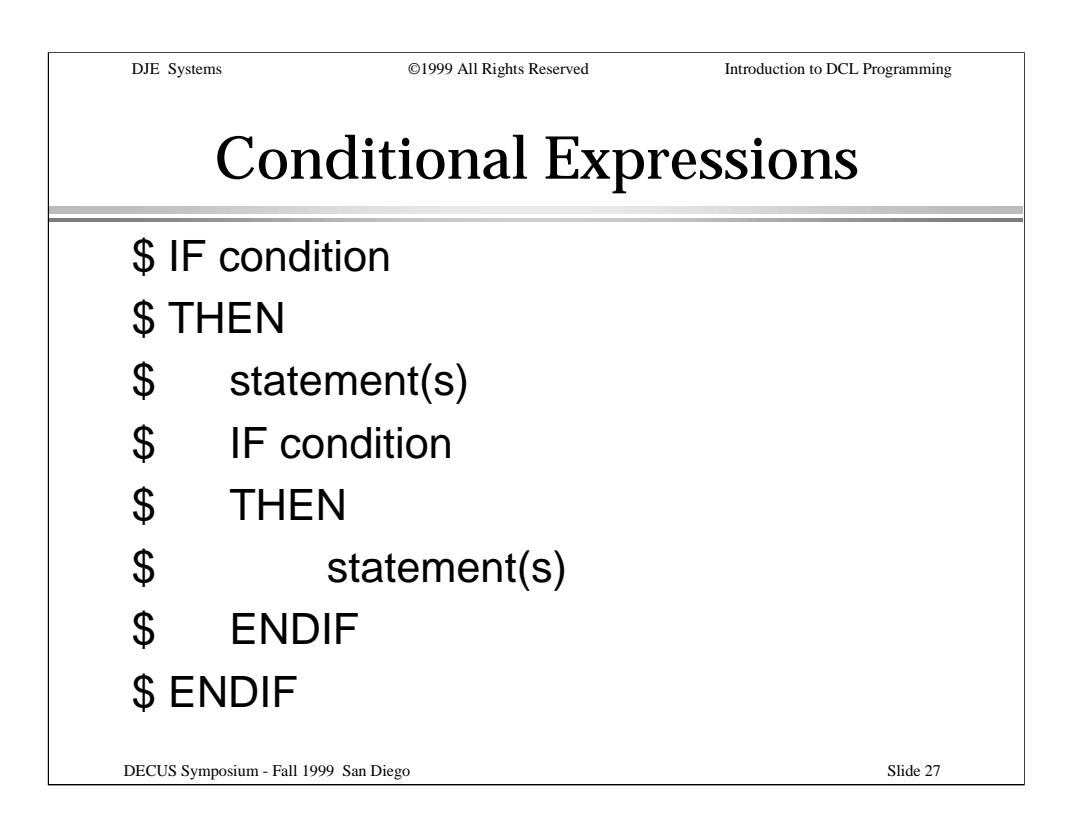

If one or more statements are included before a nested IF-THEN[-ELSE]-ENDIF structure, it is recommended that the preceding THEN or ELSE statement appear on a line by itself. In some older versions of VMS, this is a requirement.

For current and future versions of VMS, it is recommended that this guideline be observed to prevent your procedures from "breaking" due to a VMS upgrade, or due to being used on an older VMS version.

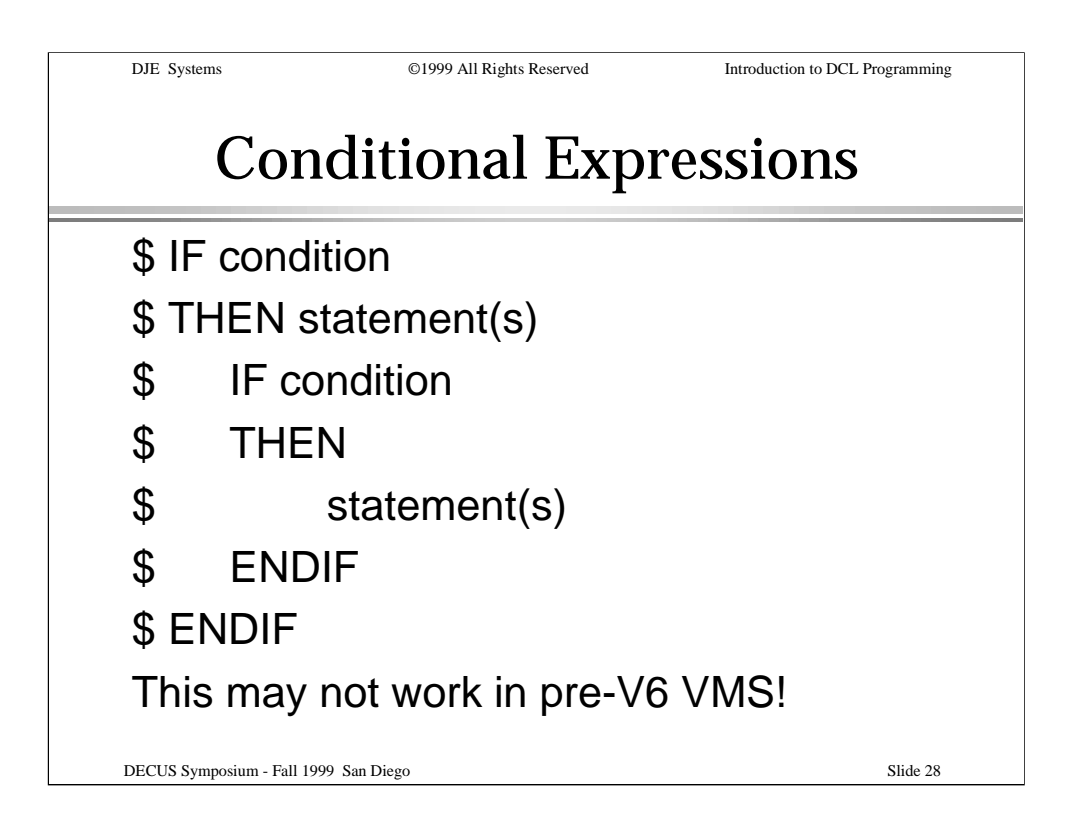

Here's an example of some code that might not work in some older versions of OpenVMS.

Notice that the THEN clause includes a DCL statement, instead of being on a line by itself.

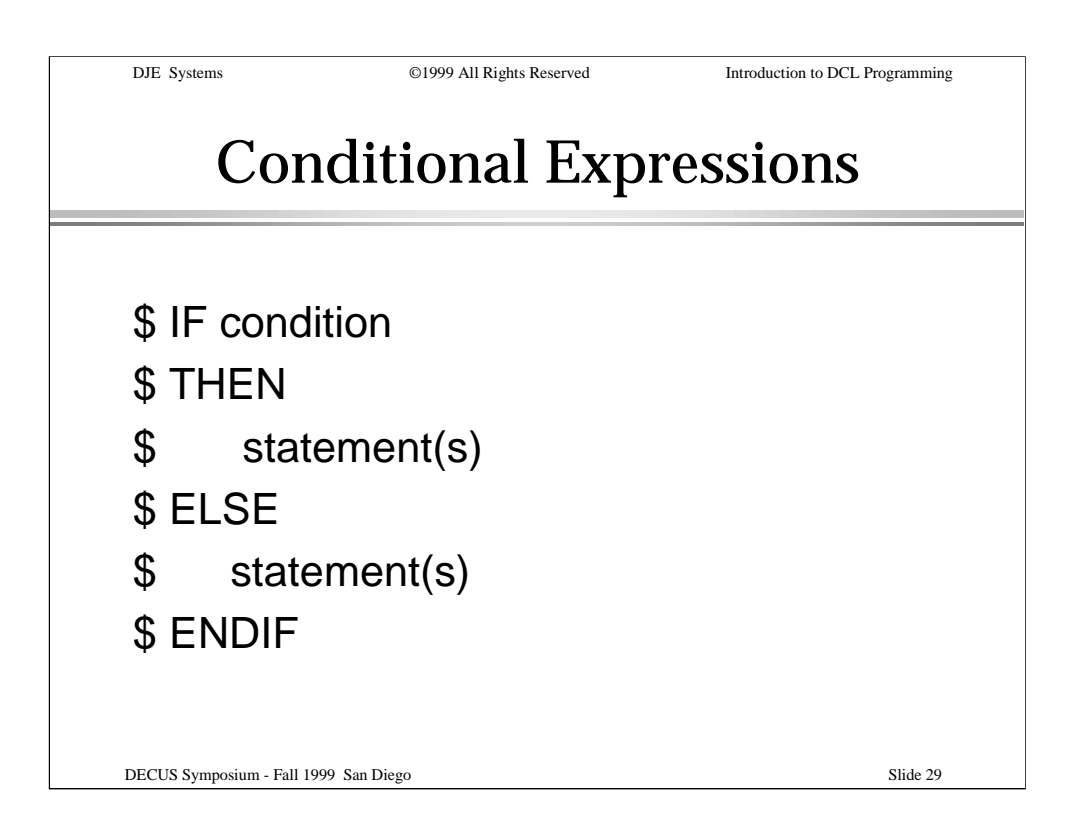

Here is an example of an IF-THEN-ELSE-ENDIF block.

As we discussed earlier, the THEN and ELSE statements are recommended to be on lines by themselves.

Either the THEN or ELSE portions may contain nested IFs of any kind.

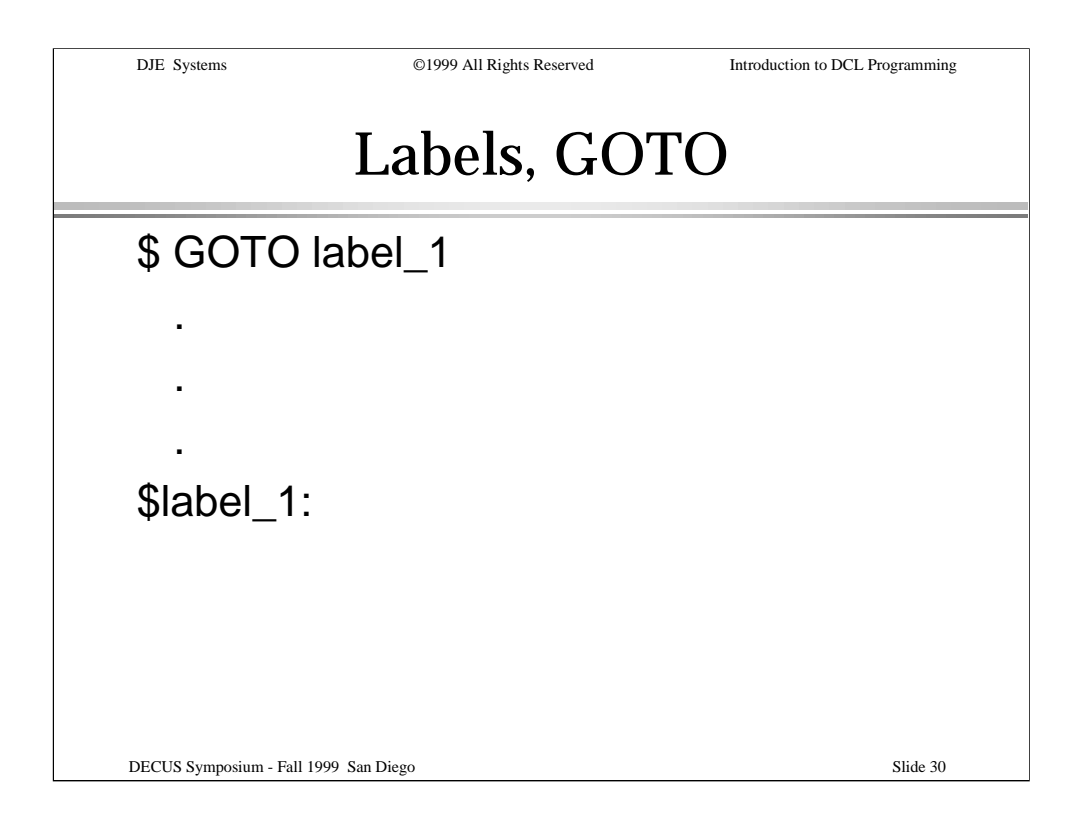

The GOTO statement provides for logical control within your procedures.

Combined with IF, GOTO provides for powerful logical control within your procedures.

Labels are defined by including the label name on a line followed immediately by a colon.

Any statement can follow a label on a line; however, this is recommended only for he SUBROUTINE statement. Otherwise, place the label on a line by itself for readability.

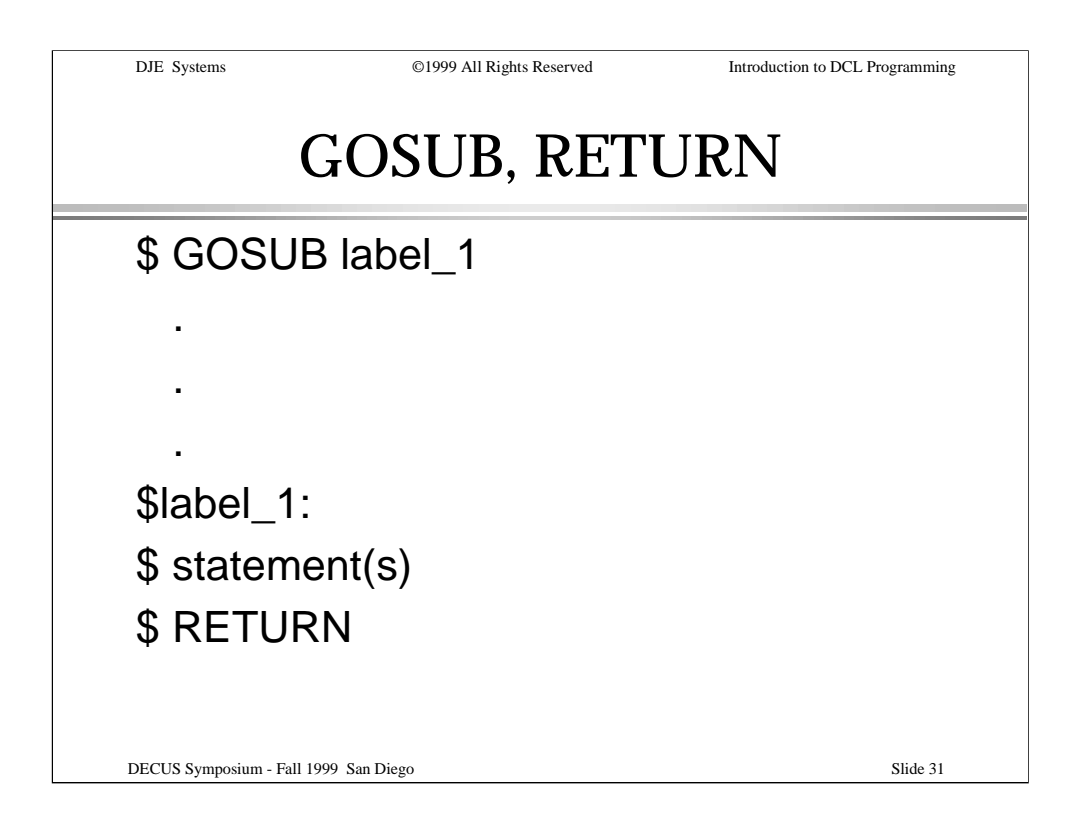

The GOSUB and RETURN statements let you create internal subroutines.

All symbols local to the current procedure level are available, as are all global symbols.

Combined with IF, GOSUB and RETURN provide for powerful logical control within your procedures.

Labels are defined by including the label name on a line followed immediately by a colon.

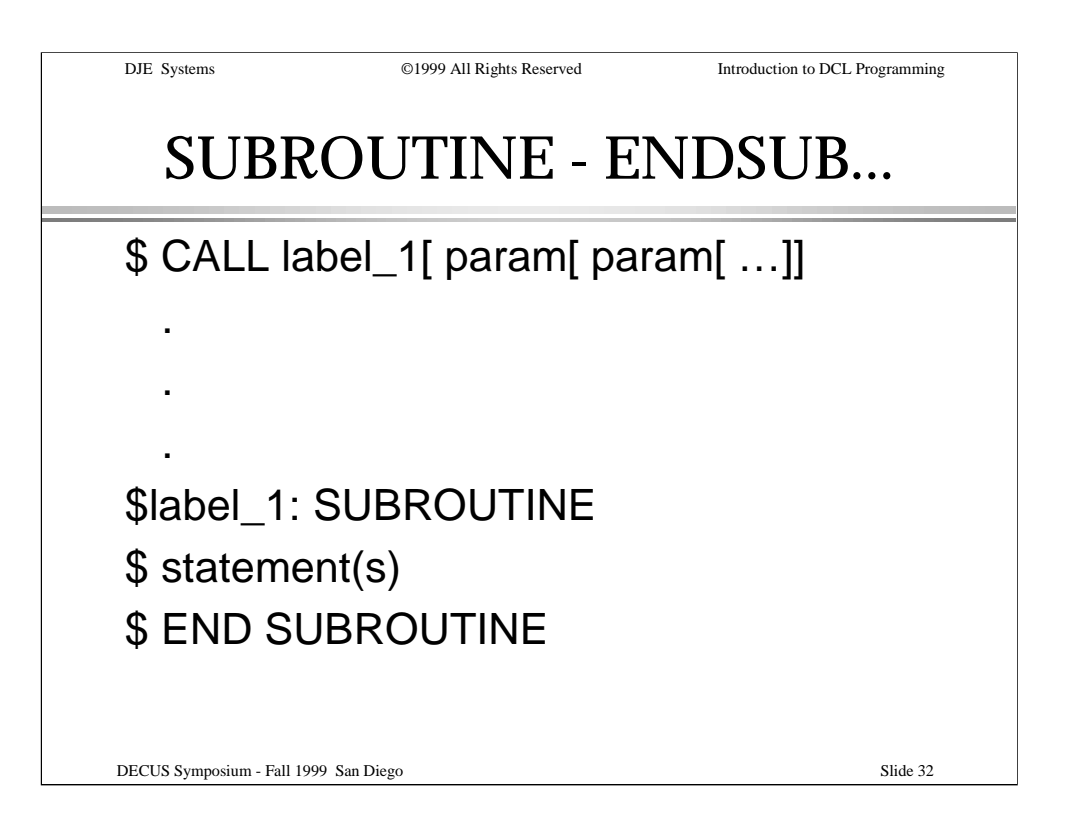

Another form of subroutine is enclosed within the SUBROUTINE and ENDSUBROUTINE statements. This form of subroutine is similar to invoking an external procedure.

Use the CALL statement to invoke this form of internal subroutine. Optionally, parameters to be passed to the subroutine can be included on the CALL statement.

We'll discuss this further in the Intermediate DCL Programming Session.

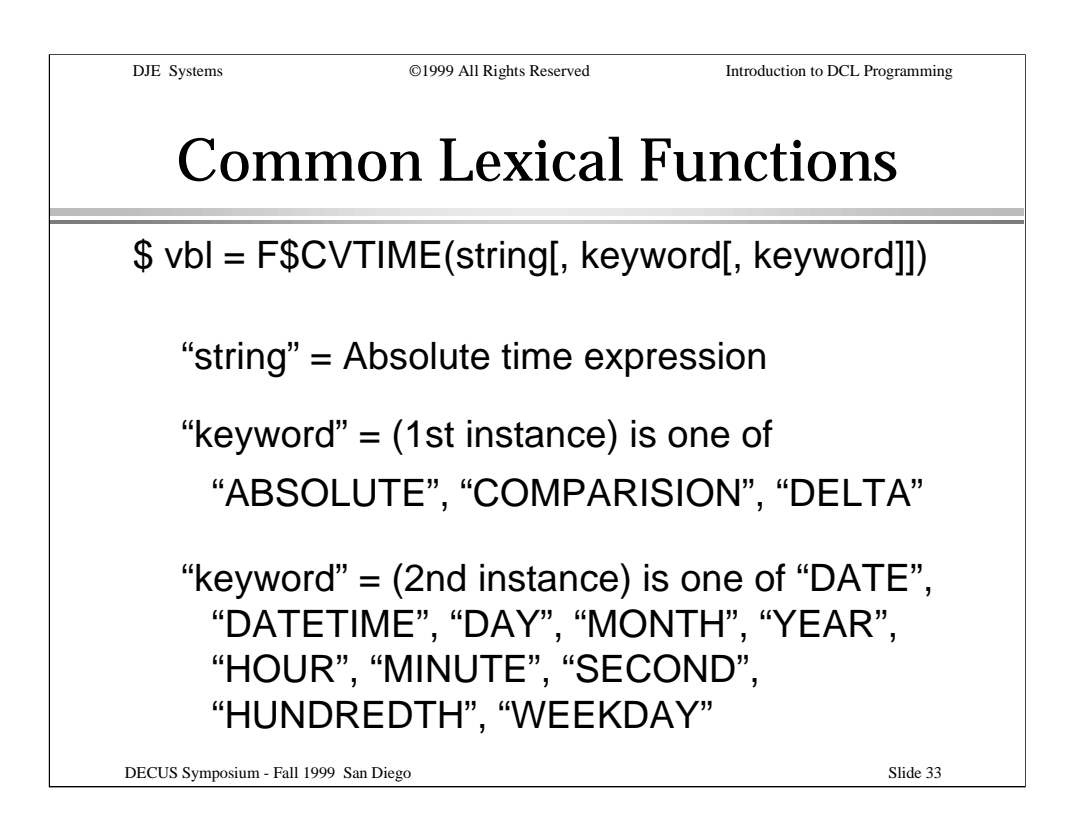

The DCL lexicon includes a number of built-in functions. Let's look at a few of the more useful ones…

F\$CVTIME() can be used to develop routines to get and compare elements of the system date/time.

This can be useful for procedures that need to change their behavior based on the day, date and/or time of day.

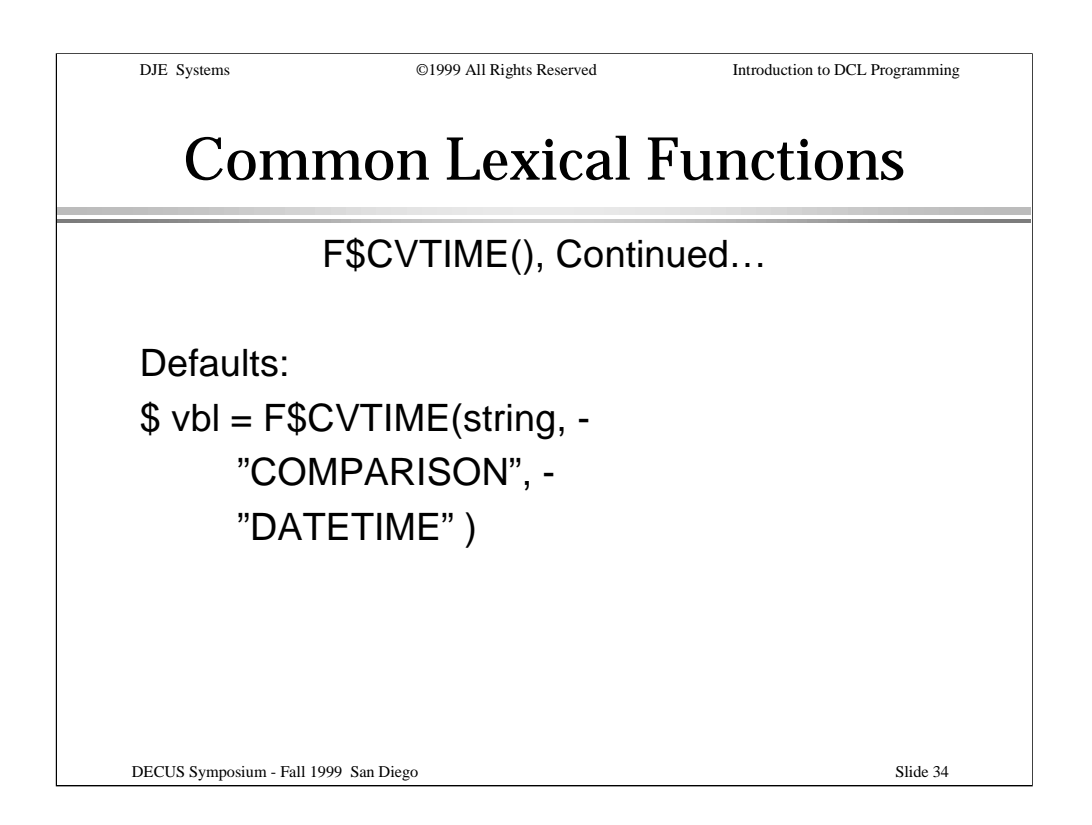

This slide shows the default behavior of F\$CVTIME() if no arguments are provided.

The default value for "string" is the current date and time.

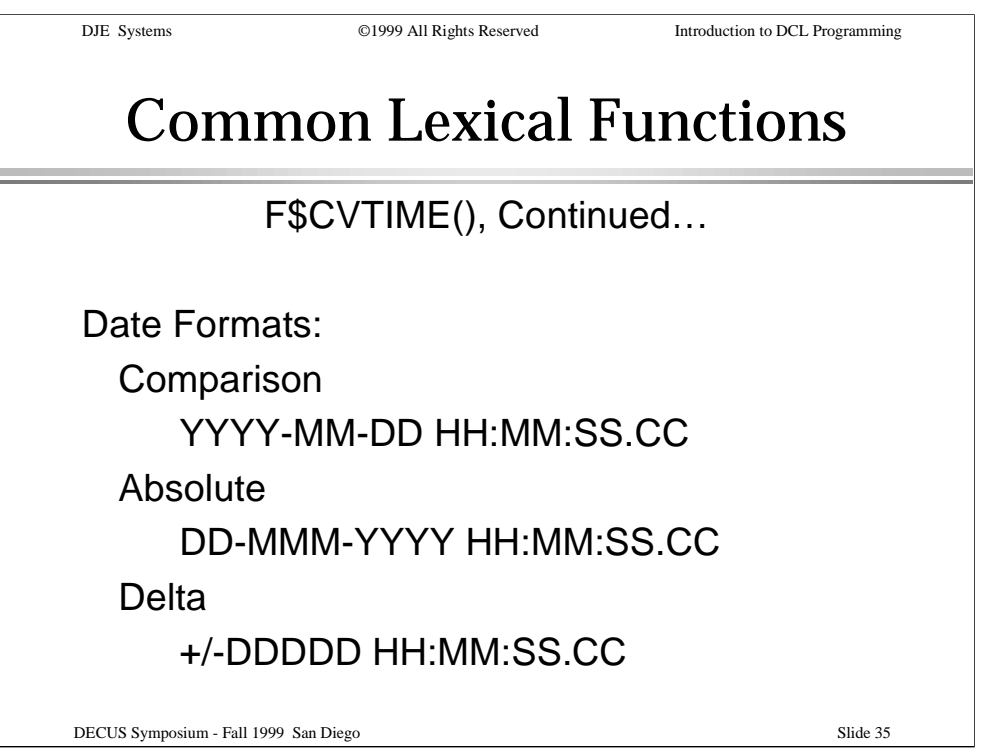

This slide illustrates the date/time formats used and returned by F\$CVTIME().

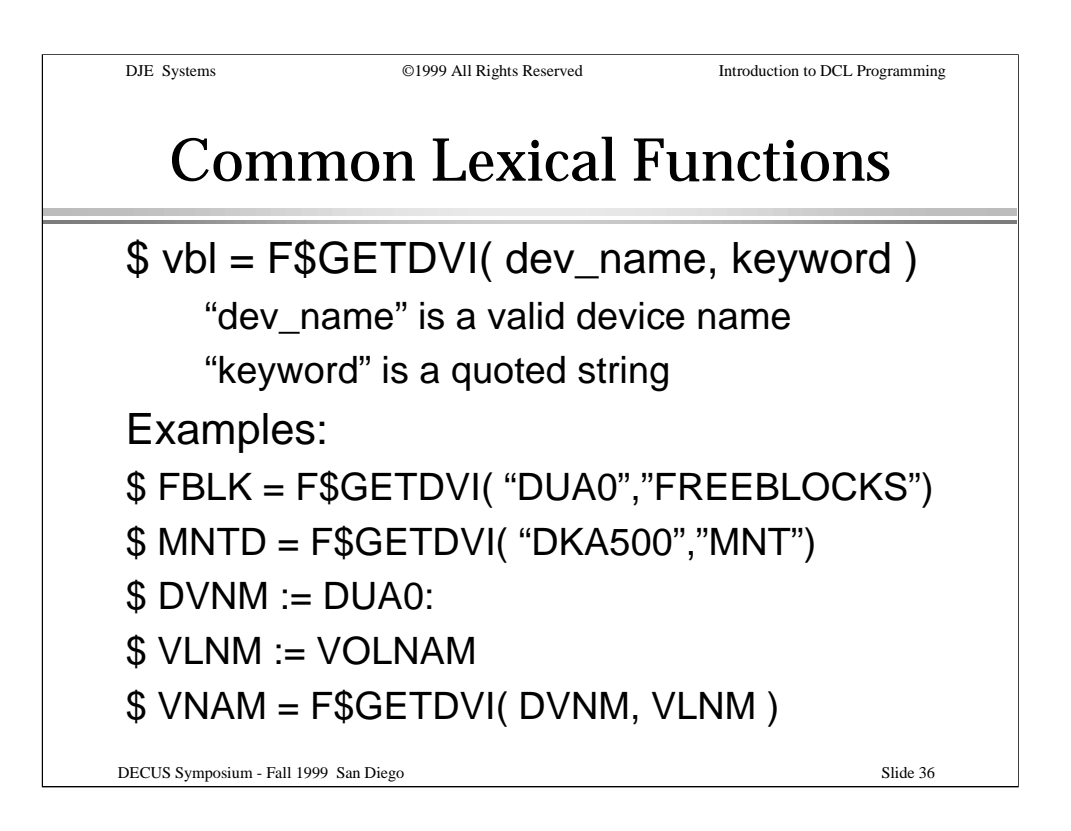

The F\$GETDVI() function is useful for retrieving information about system devices and disk/tape volumes.

The examples show some of the information that can be returned by F\$GETDVI(). Notice that either literal strings or symbols can be used as arguments to DCL lexical functions.

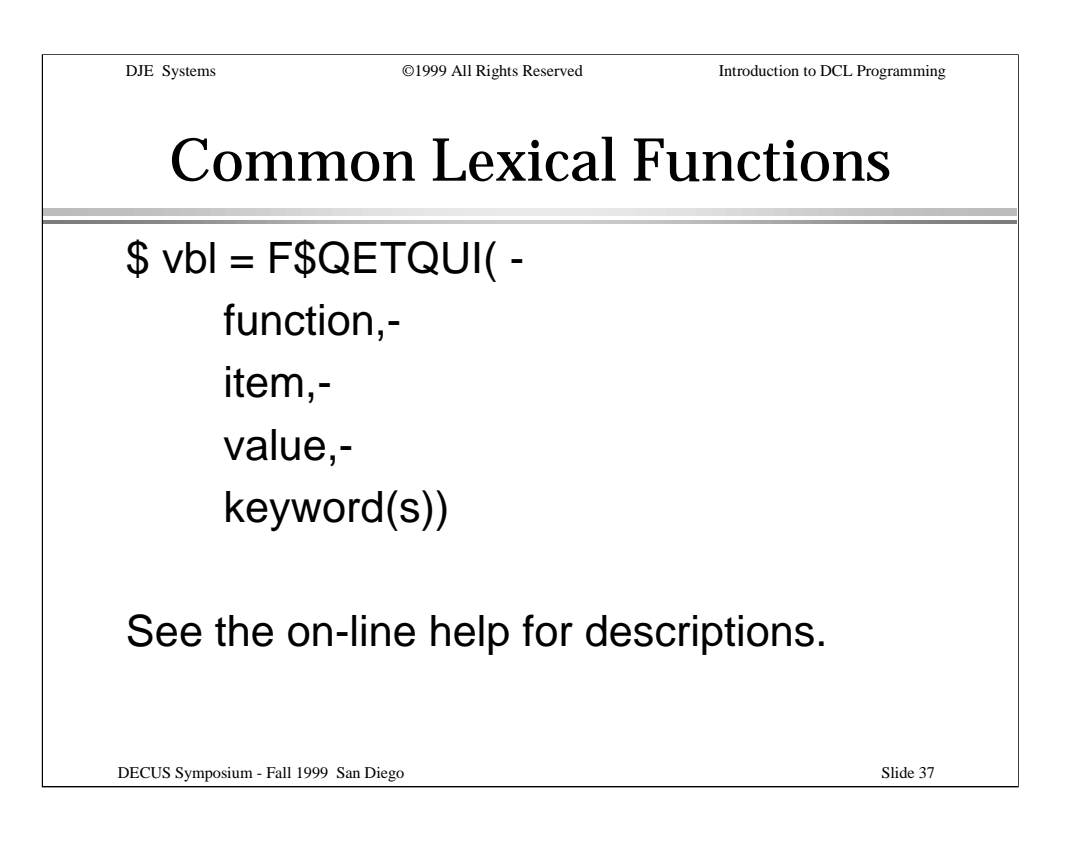

F\$GETQUI() is a useful, if rather complex lexical function.

We won't go into great detail about it in this session. Later in this session, we will show how a batch job can use F\$GETQUI() to get information about itself.

See the on-line HELP and the DCL Dictionary for further information about F\$GETQUI().

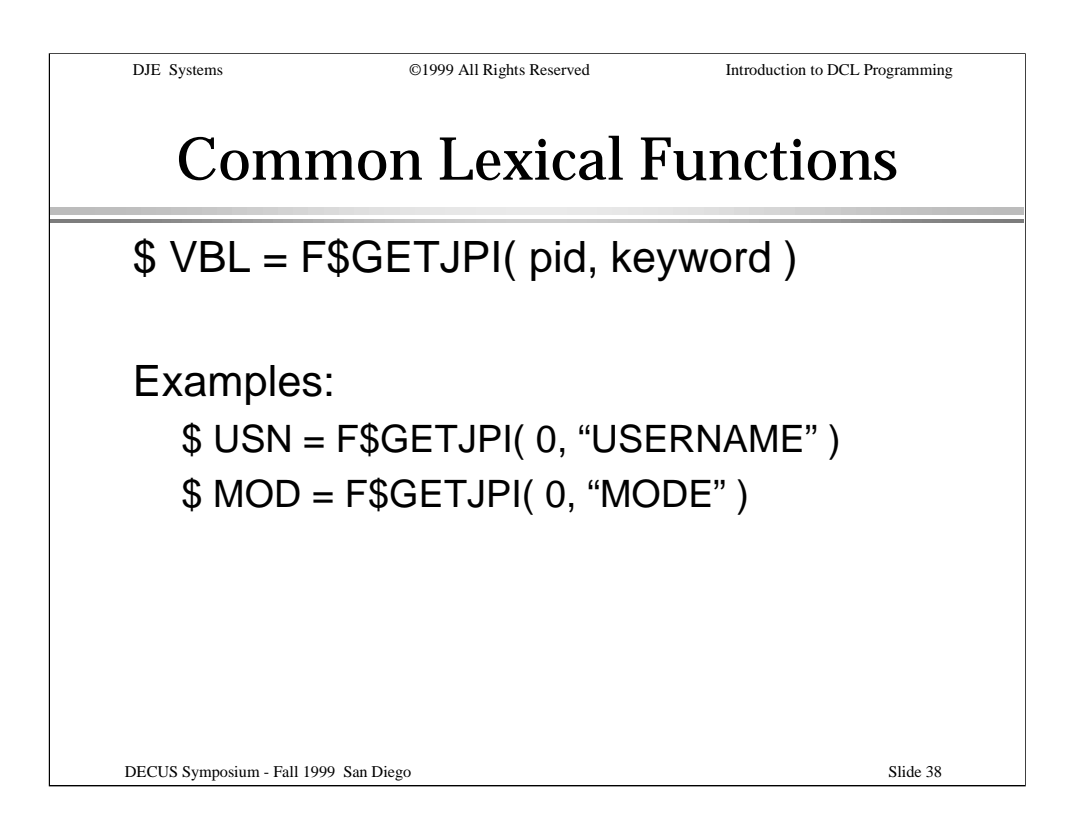

F\$GETJPI() can be used to get information about your own process or about any other process to which you have access. Normal rules of OpenVMS privilege apply.

For information about the current process, specify the PID argument as a zero(0) as shown in the examples, or as a null string.

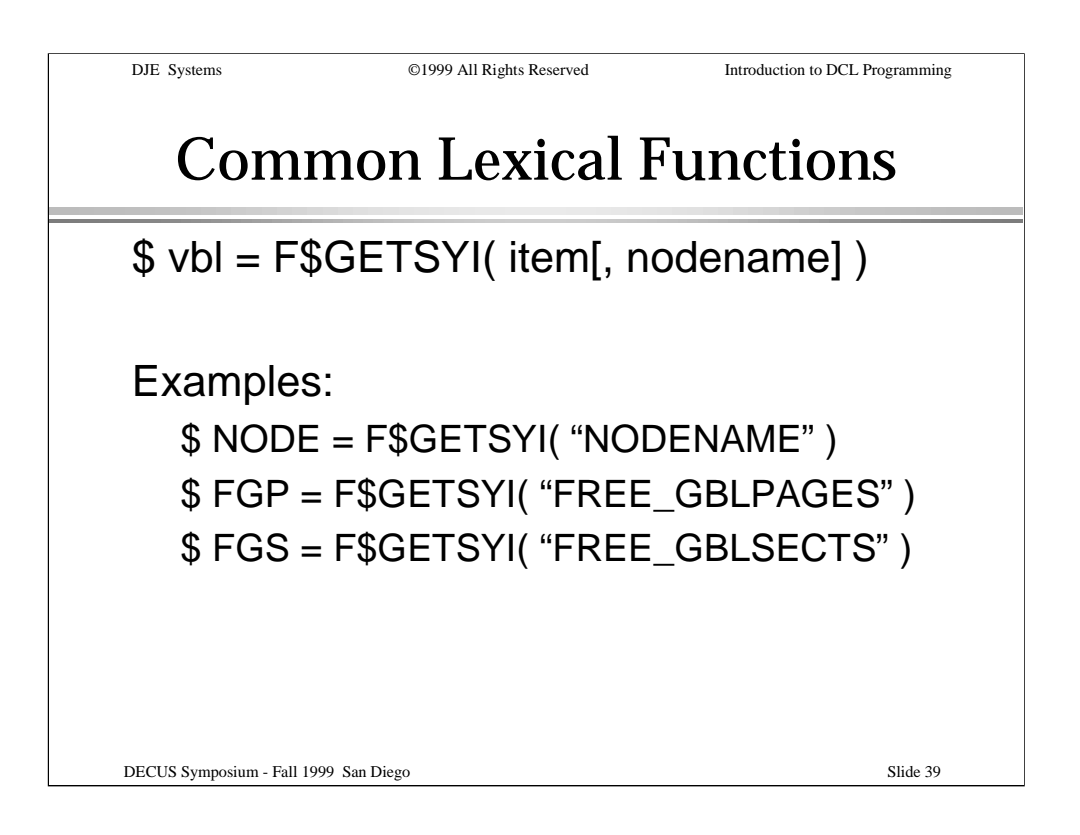

F\$GETSYI() can be used to retrieve information about the running system. In some cases, it can also be used to get information about other members of an OpenVMS cluster.

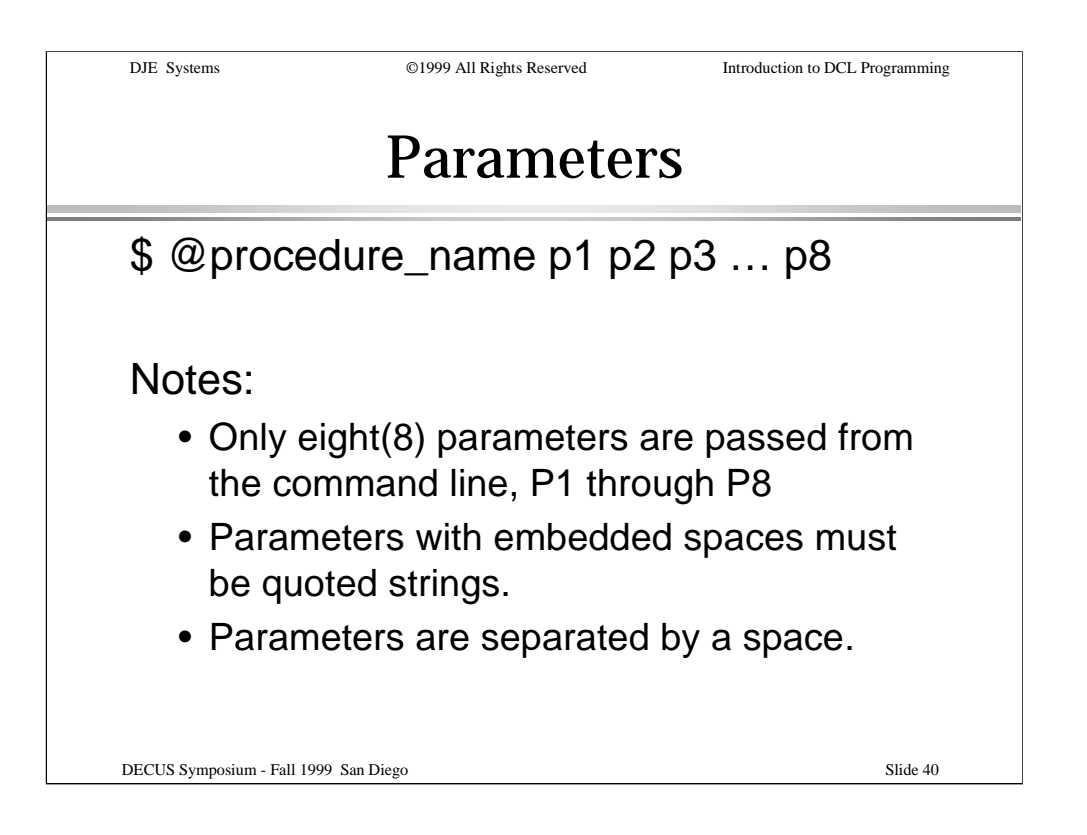

This slide shows how to pass parameters when invoking a DCL procedure either interactively or within another DCL procedure.

Only eight(8) parameters can be passed from the command line. These parameters can contain lists of items. We'll discuss that further in the Intermediate DCL Programming session.

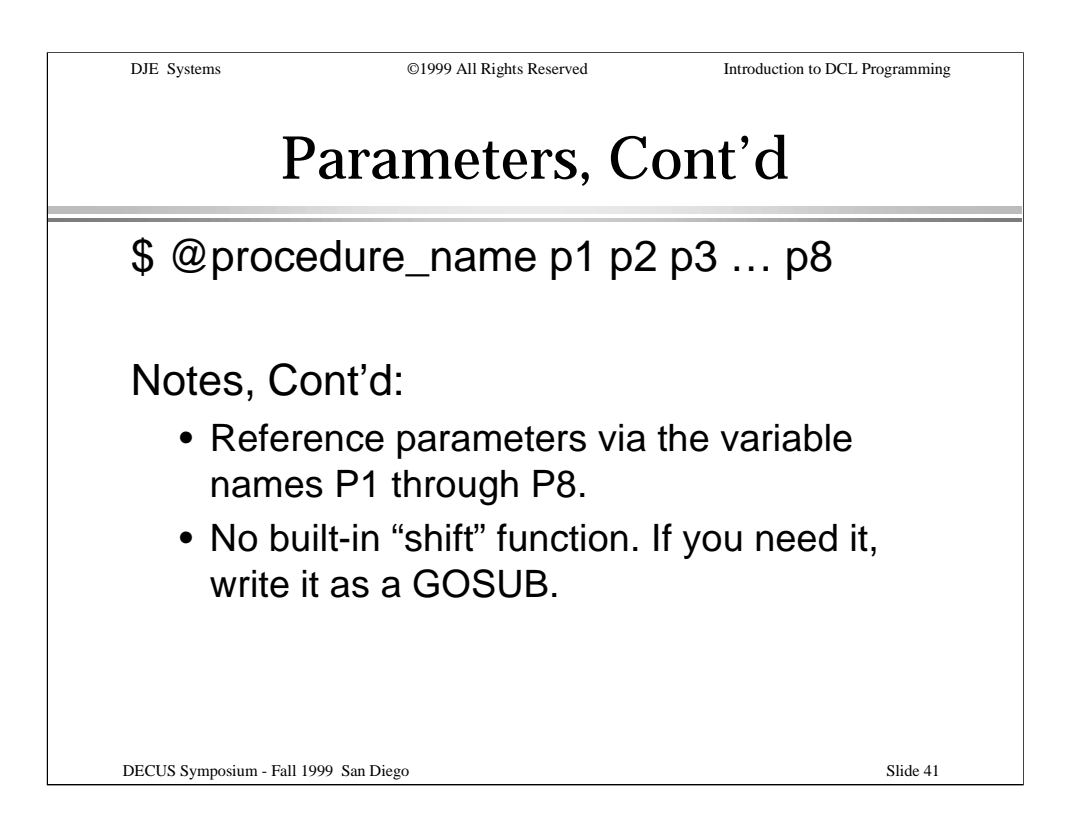

Within a procedure, you reference parameters using the symbols names P1 through P8. These symbols are local to the current procedure level.

There is no built-in "SHIFT" function that can be used to exhaust the list of parameters, as there is in UN\*X and DOS. If you need this functionality, write it as a GOSUB.

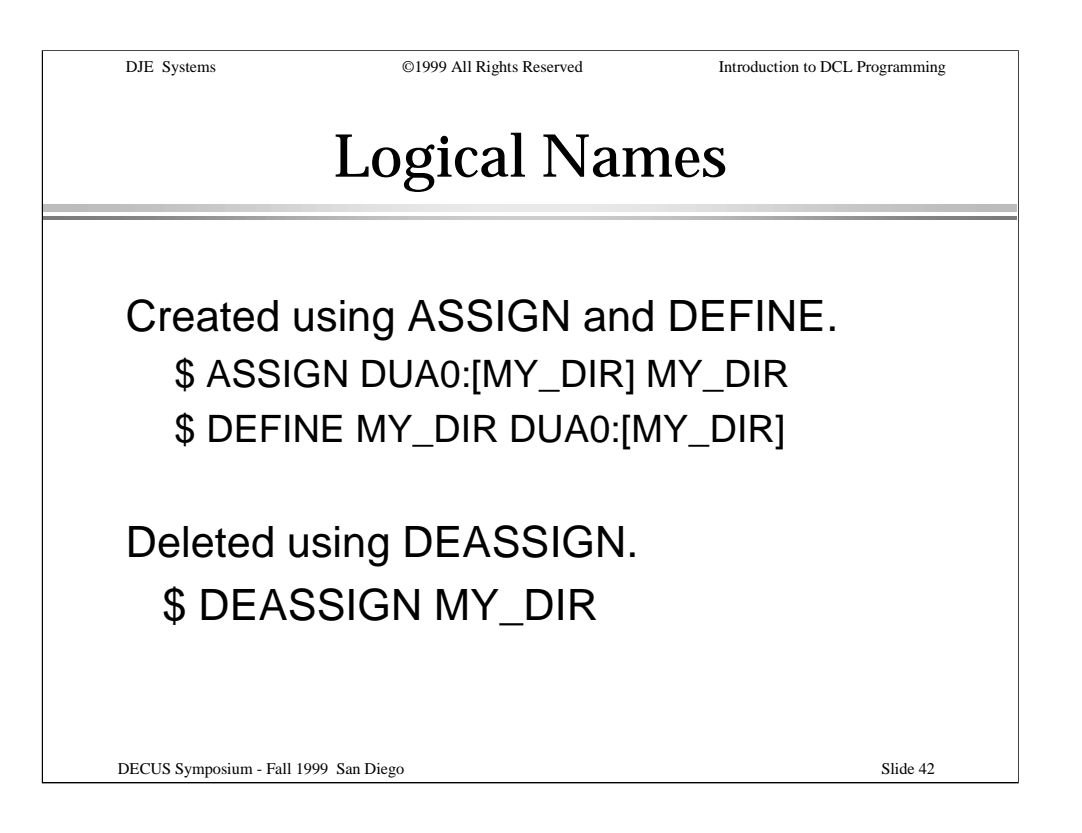

Logical names are another kind of variable. These values can be global to a process, a job (processes owned by a parent process), a UIC group, all processes on the system, or any process which has access to the logical name table in which the logical name is defined.

The ASSIGN and DEFINE statements are similar, except for the order of their arguments.

The DEASSIGN statement is used to delete logical names.

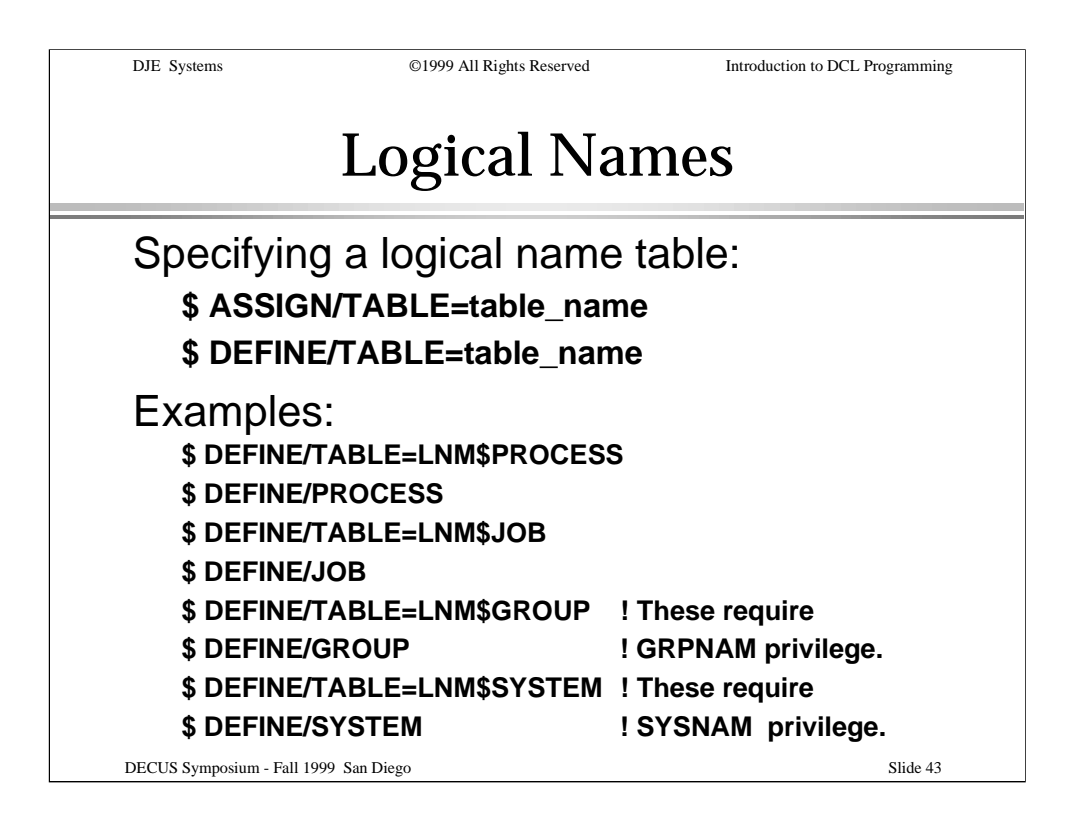

Logical names can be created in any logical name table to which the process has access.

The examples here show some of the convenience qualifiers available for certain logical name tables.

Notice that privileges are required to modify certain logical name tables.

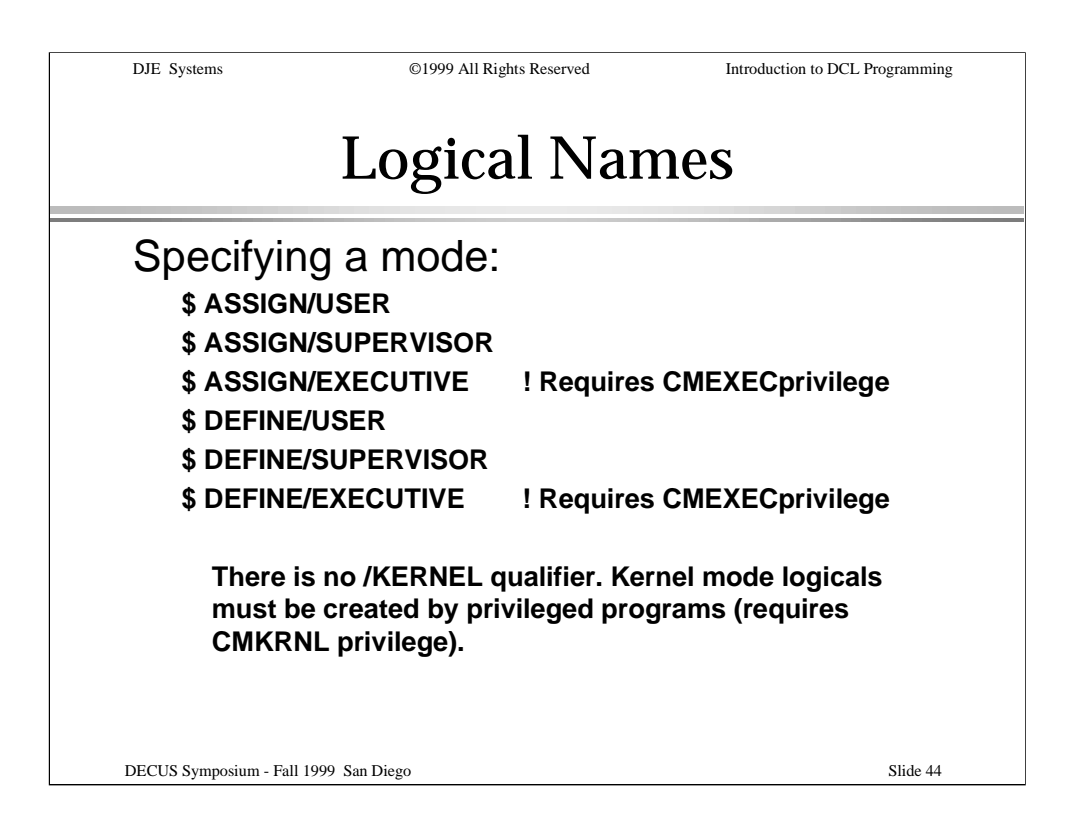

Access modes of logical names specify additional levels of privilege or supercession.

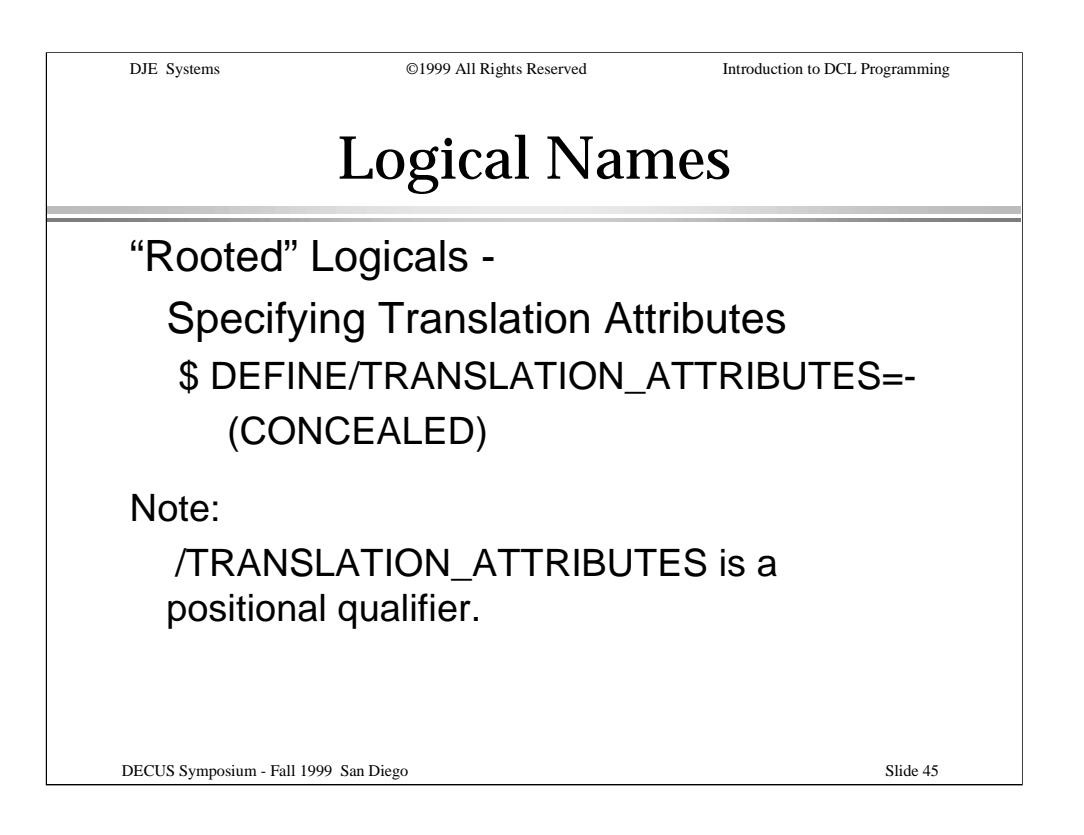

Rooted logical names provide a means of specifying a root level from which additional paths can be specified.

Positional qualifiers were discussed earlier in this session.

The next slide show examples of rooted logicals.

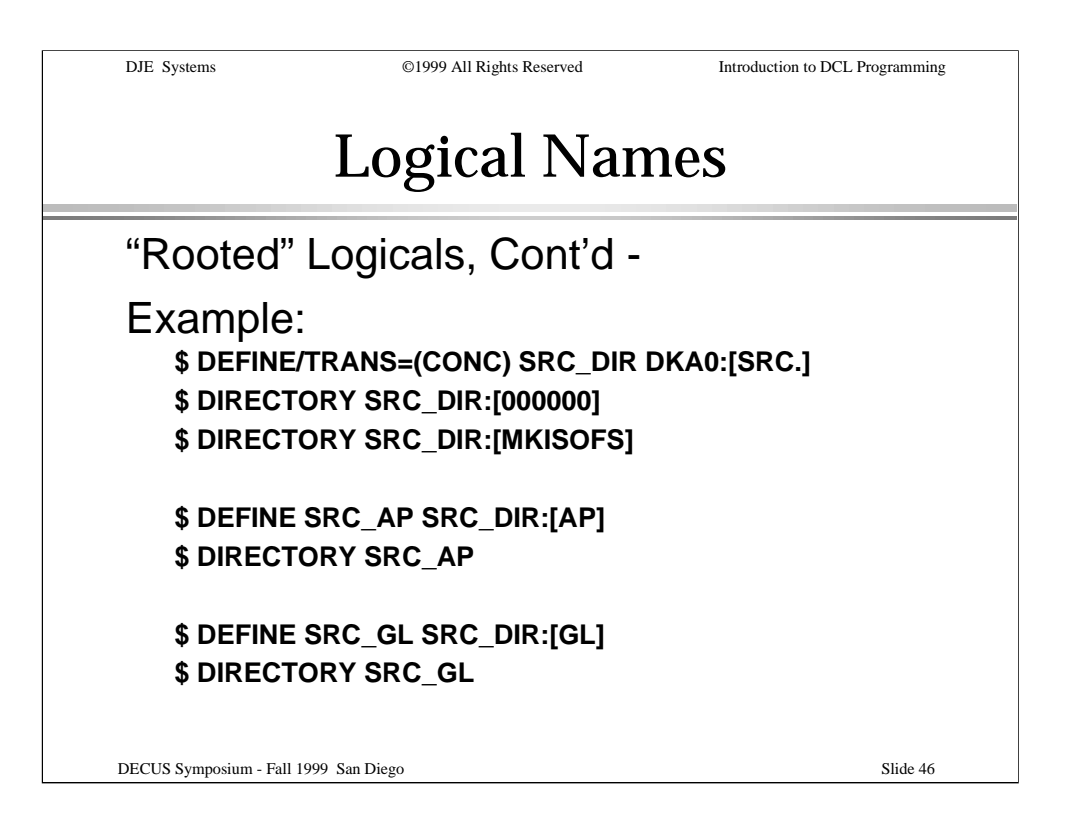

This slide illustrates how to DEFINE a rooted logical and how to use rooted logicals to DEFINE other logical names.

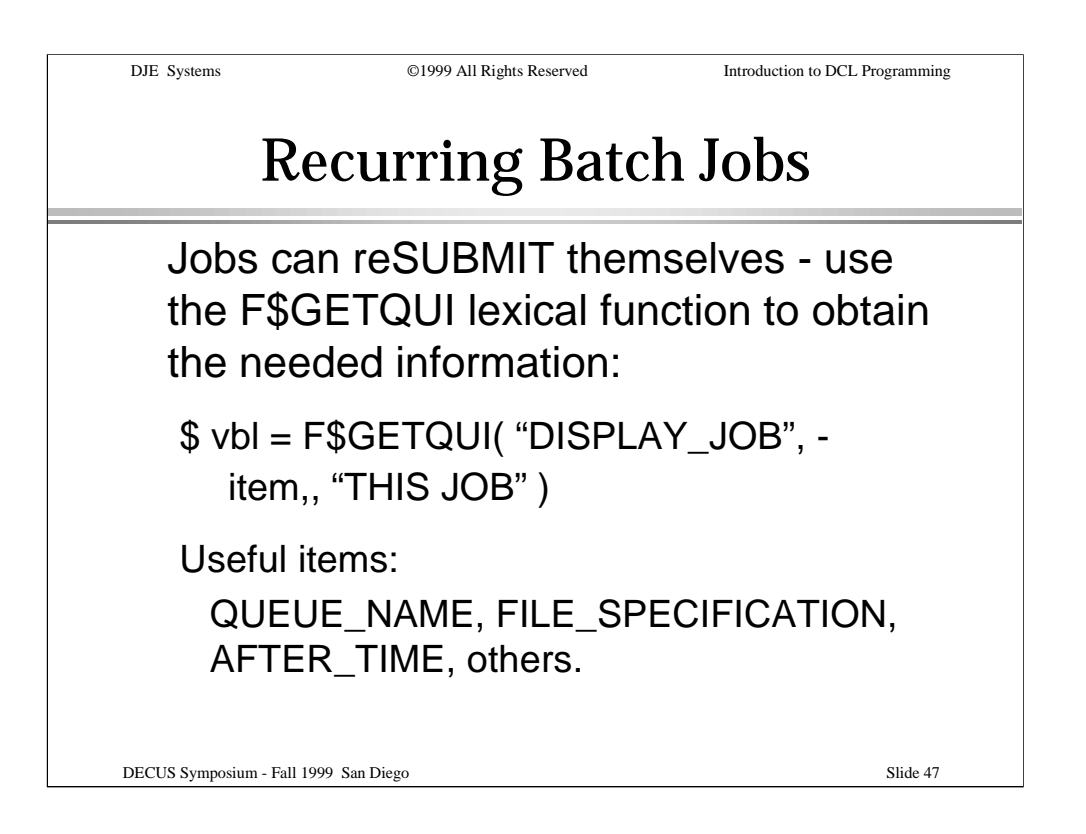

Here's where we start to discuss batch jobs that can reSUBMIT themselves.

Information that the job may need, such as the queue name, the job name, the procedure name, etc. can either be hard-coded or it can be retrieved using the F\$GETQUI() lexical function by specifying "THIS\_JOB" as the fourth parameter.

See the DCL Dictionary or the on-line HELP for more items that can be retrieved.

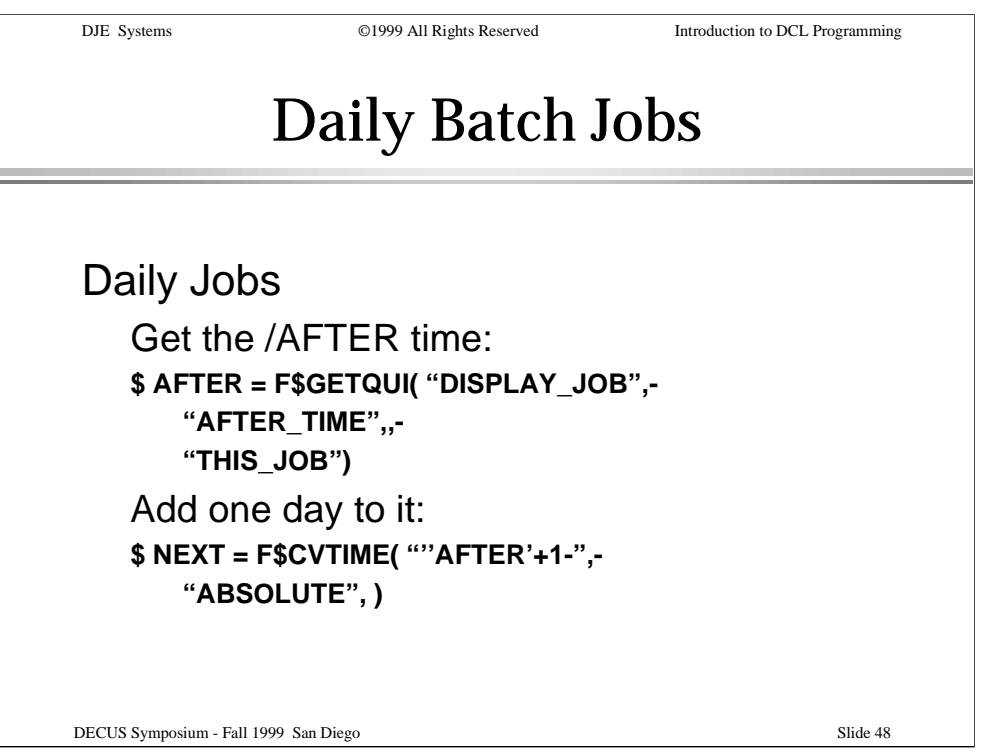

Here's an illustration of one method for getting some of the information needed to allow a batch job to SUBMIT itself for the next day.

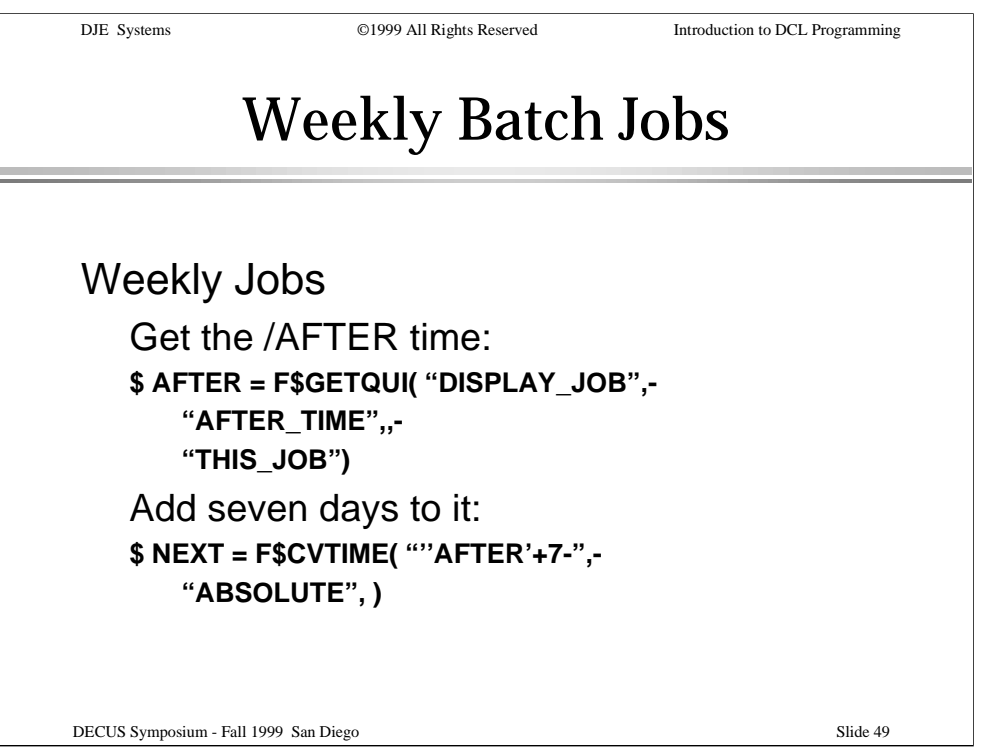

Here's an illustration of one method for getting some of the information needed to allow a batch job to SUBMIT itself for next week.

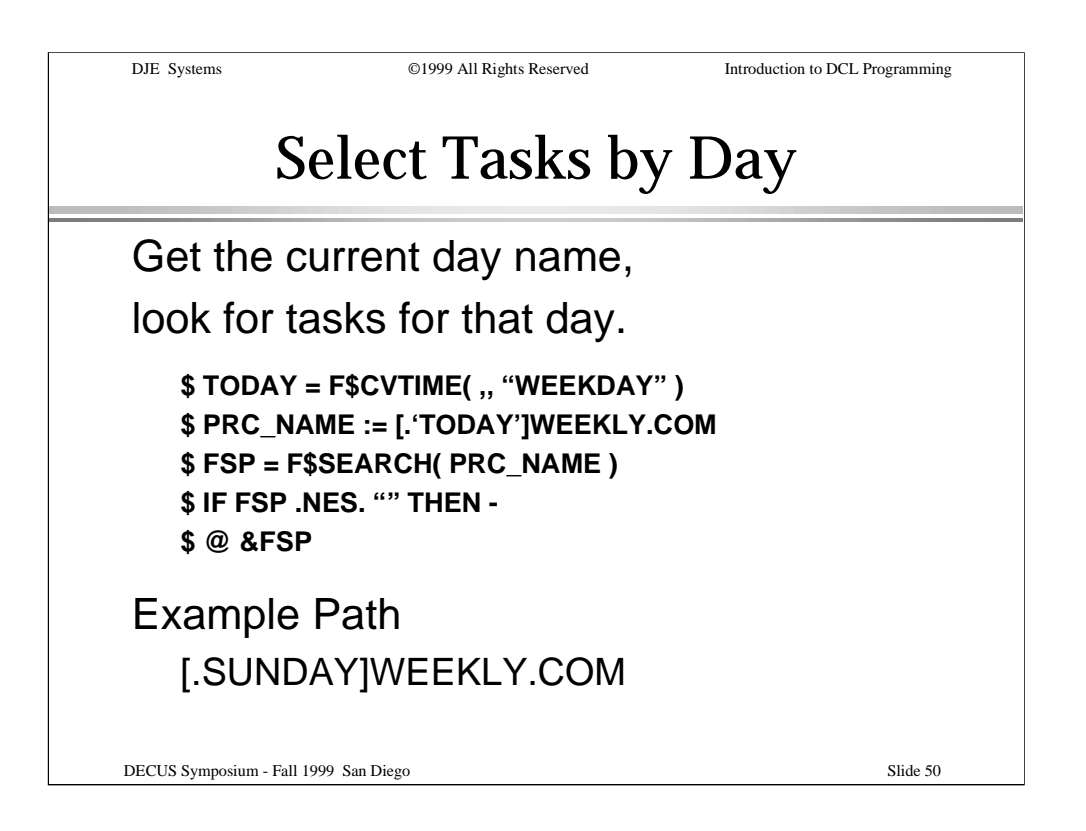

Here's an illustration of one method for finding tasks to be performed on a specific day.

Notice that the day name is used as the name of the subdirectory where the tasks (procedures) for that day will be found.

The symbol substitution methods used in the example will be discussed in more detail in the Intermediate DCL Programming session.

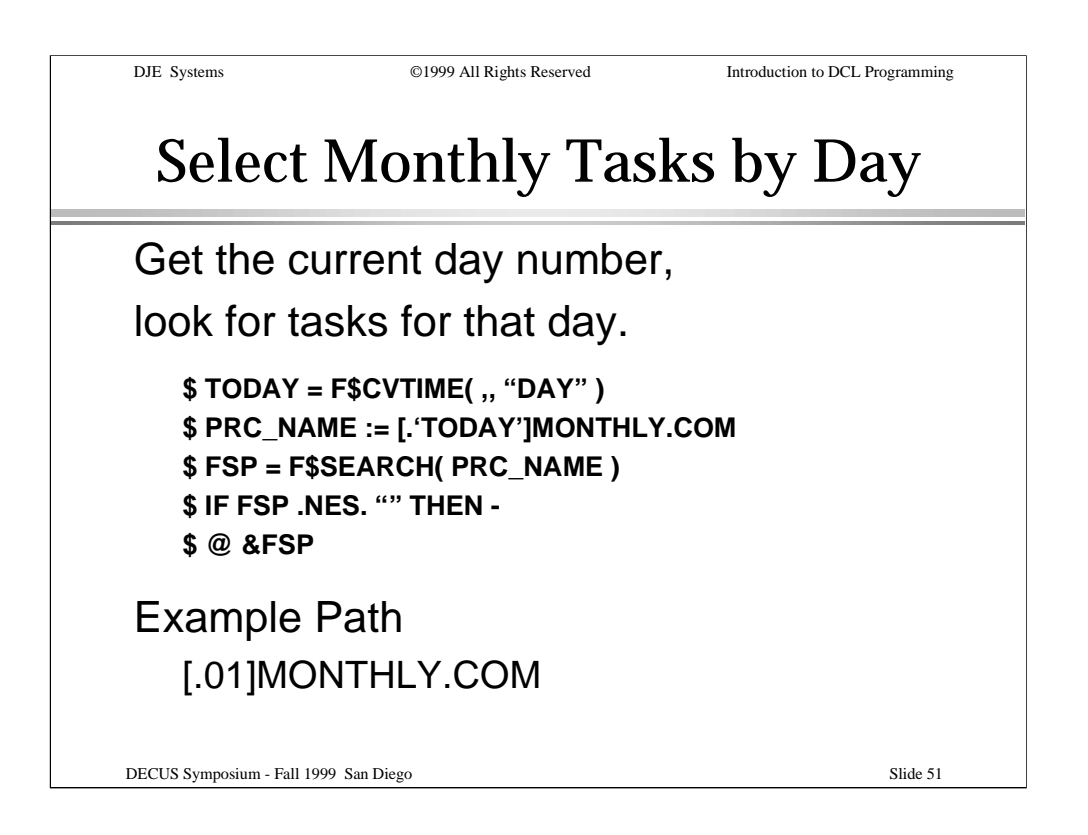

Here's an illustration of one method for finding tasks to be performed on a specific day of the month.

In this case, the day number is used as the name of the subdirectory where the tasks (procedures) for that day will be found. Specifically, the tasks for the first day of the month will be run.

The symbol substitution methods used in the example will be discussed in more detail in the Intermediate DCL Programming session.

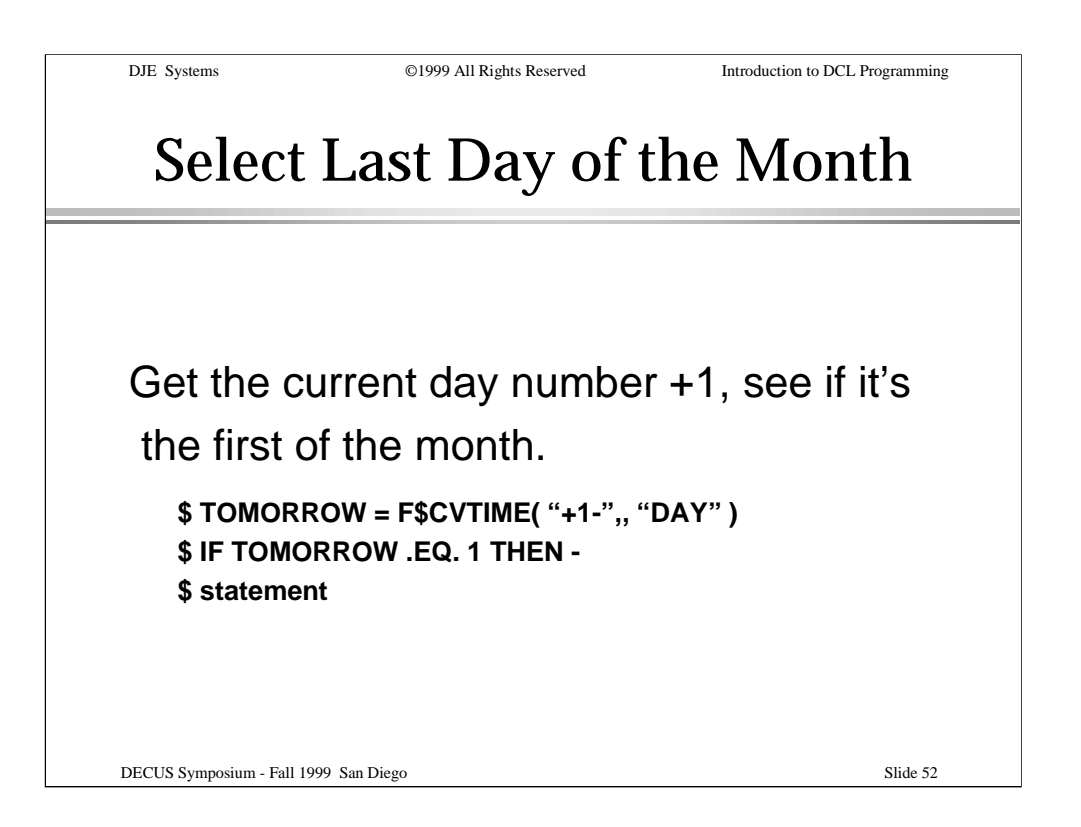

Here's an illustration of one method for determining whether the current day is the last day of the month.

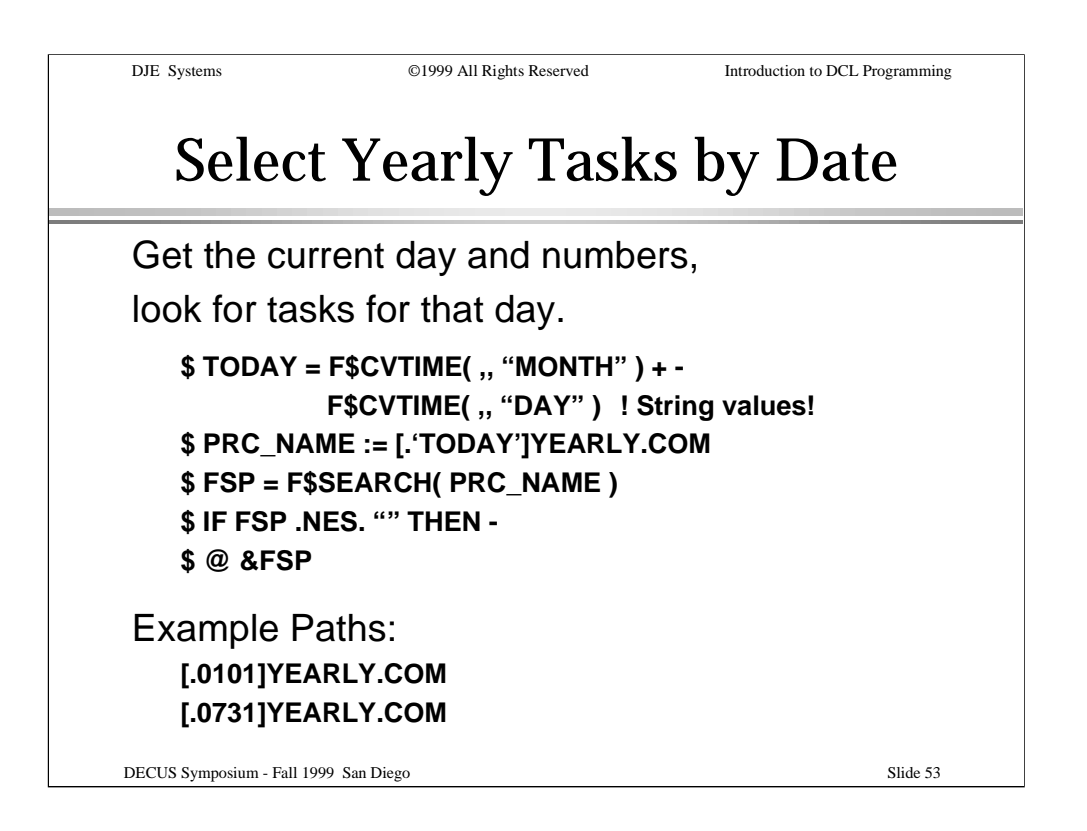

Here's an illustration of one method for finding tasks to be performed annually.

In this case, both the month number and the day number are used as the name of the subdirectory where the tasks (procedures) for that day will be found. Specifically, the tasks for the first day of the first month and the 31st day of the seventh month will be run.

The symbol substitution methods used in the example will be discussed in more detail in the Intermediate DCL Programming session.

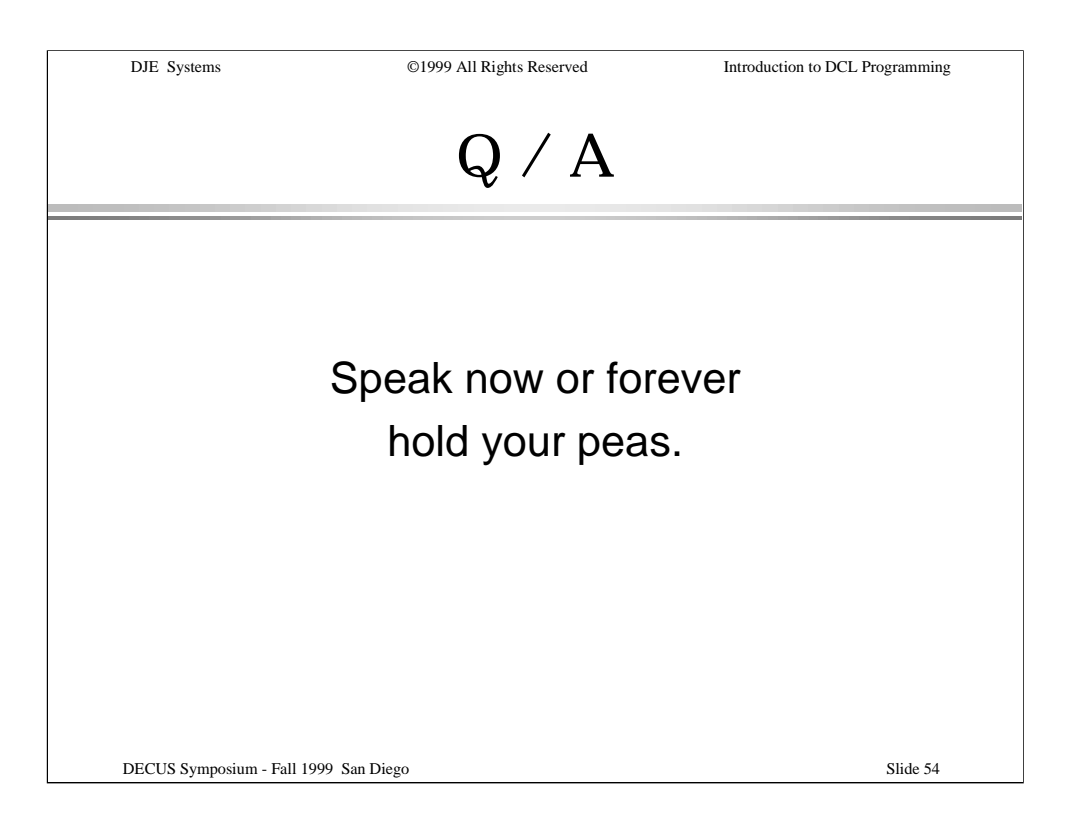

Please step to the microphone to ask your question.

One question per person, please. If you have another question, please step to the end of the line and await another turn.

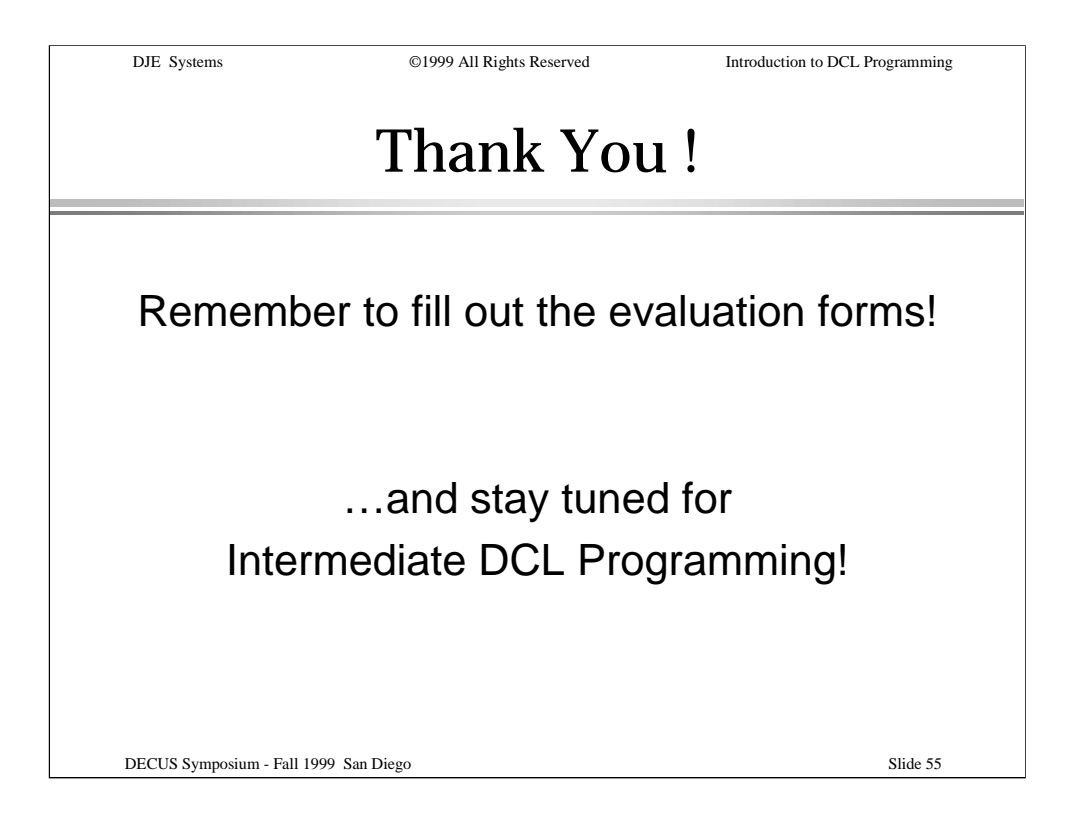

If evaluation forms are available, please remember to fill them out and return them to the presenter.

The Intermediate DCL Programming session will follow immediately after a short break.